# unitech

## MS338 Image Barcode Scanner

**User Manual** 

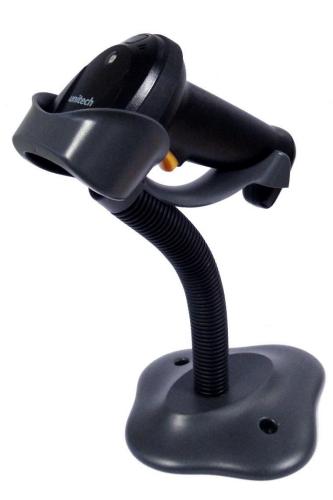

Unitech Europe Form: MS338 Version: 1.1.2

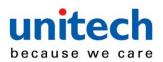

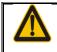

Ensure that the optional DC adapter works at +5V, especially for the RS-232 interface cable.

- 1. All software, including firmware, furnished to the user is on a licensed basis.
- 2. The right is reserved to make changes to any software or product to improve reliability, function, or design.
- 3. The material in this manual is subject to change without notice.
- 4. A standard packing includes a scanner, a USB cable and a CD (or a user manual). Accessories include a stand, a RS-232 cable, and a 5V adaptor.

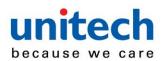

## Content

#### Notice iii

| Contents                                                                |          |
|-------------------------------------------------------------------------|----------|
| 1 Specifications                                                        |          |
| 1-1 Technical specifications                                            |          |
| 1-2 Default setting for each barcode                                    |          |
| 2 Get started                                                           |          |
| 2-1 Dimensions                                                          |          |
| 2-2 Parts of the scanner                                                |          |
| 2-3 Cable connector pin-outs descriptions                               | 6        |
| 2-4 Installation and uninstallation of cable                            |          |
| 2-4-1 Installation - USB                                                |          |
| 2-4-2 Installation - RS-232<br>2-4-3 Uninstallation of cable            |          |
| 2-4-3 Oninstallation of cable                                           |          |
| 2-5 Assembling the stand                                                |          |
| 3 Programming                                                           |          |
| 3-1 Example 1: Single-parameter setting by scanning 1D barcodes         |          |
| 3-2 Example 2: Multiple-parameter setting by scanning a QR code barcode | 12<br>1/ |
| 3-3 Operate the scanner by receiving command via UART                   | 14       |
| 3-4 Interface selection                                                 | 10       |
| 3-5 RS-232 interface                                                    |          |
| 3-6 USB interface                                                       |          |
| 3-7 Scan mode & some global settings                                    |          |
| 3-8 Indication                                                          |          |
| 3-9 Decode illumination and decode aiming pattern                       |          |
| 3-10 Multiple symbols & Structured append symbols read setting          | 29       |
| 3-11 UPC-A                                                              |          |
| 3-12 UPC-E                                                              | 35       |
| 3-13 UPC-E1                                                             |          |
| 3-14 EAN-13 (ISBN/ISSN)                                                 |          |
| 3-15 EAN-8                                                              |          |
| 3-16 Code 39 (Code 32, Trioptic Code 39)                                | 43       |
| 3-17 Interleaved 2 of 5                                                 | 46       |
| 3-18 Industrial 2 of 5 (Discrete 2 of 5)                                |          |
| 3-19 Matrix 2 of 5                                                      |          |
| 3-20 Codabar                                                            |          |
| 3-21 Code 128                                                           |          |
| 3-22 UCC/EAN 128                                                        |          |
| 3-23 ISBT 128                                                           |          |
| 3-24 Code 93                                                            |          |
| 3-25 Code 11                                                            |          |
| 3-26 MSI/Plessey                                                        |          |
| 3-27 UK/Plessey                                                         |          |
| 3-20 China Post                                                         |          |
| 3-29 China Finance                                                      |          |
| 3-31 GS1 DataBar (GS1 DataBar Truncated)                                |          |
| 3-31 GST DataBar (GST DataBar Truncated)                                |          |
| 3-33 GS1 DataBar Expanded                                               |          |
| 3-34 PDF417                                                             |          |
| 3-36 QR Code                                                            |          |
| 3-37 Data Matrix                                                        |          |
| 3-38 G1-G6 & C1-C3 & FN1 substitution string setting                    |          |
| 3-39 G1-G4 string position & Code ID position                           |          |
| 3-40 String transmission                                                |          |
| 4 Maintenance                                                           | 92       |
| 5 Barcode representing non-printable character                          | 93       |
| 6 ASCII Table                                                           |          |
| 7 Test barcode                                                          | 96       |
| 8 Quick setting to enable/disable Auto-detection                        |          |
| 9 Return default parameters & list firmware version                     |          |
| 10 Configuration alphanumeric entry barcode                             | . 102    |

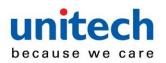

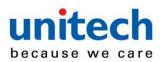

## **Specifications**

## 1-1 Technical specifications

## Table 1-1 Technical specifications

| Dimensions          |                                                                                                    |
|---------------------|----------------------------------------------------------------------------------------------------|
|                     | Height × Width × Depth : 178 mm × 69 mm × 82 mm                                                                                                    |
| Weight              | 146 g, without cable                                                                                                    |
| Cable               | Straight 2.0 m                                                                                                    |
| Connector type      | RJ-45 phone jack connector                                                                                                    |
| Case material       | PC+TPU                                                                                                    |
| Indicator           | Beeper, LED                                                                                                    |
| Interface supported | RS-232, USB Keyboard, USB virtual COM                                                                                                    |
| Operating mode      | Hand-held, Auto-detection                                                                                                    |
| Programming method  | Manual (reading special barcode)                                                                                                    |
| Program upgrade     | Online                                                                                                    |
| Input voltage       | 5 VDC ± 0.25 V                                                                                                    |
| Power               | Standby: 0.40 W, Working: 1.20 W                                                                                                    |
| Current             | Standby: 80 mA, Working: 240 mA                                                                                                    |
| Image size          | 640 × 480 pixels                                                                                                    |
| Scanning angle      | ±60°, ±40°, 360° (Skew, Pitch, Roll)                                                                                                    |
| Decode capability   | 1D:<br>UPC-A, UPC-E, UPC-E1, EAN-13, EAN-8, ISBN (Bookland EAN), ISSN, Code<br>39, Code 39 full ASCII, Code 32, Trioptic Code 39, Interleaved 2 of 5,<br>Industrial 2 of 5 (Discrete 2 of 5), Matrix 2 of 5, Codabar (NW7), Code<br>128, UCC/EAN 128, ISBT 128, Code 93, Code 11 (USD-8), MSI/Plessey,<br>UK/Plessey, China Post, China Finance, Telepen, GS1 DataBar (formerly<br>RSS) variants |
|                     | 2D:                                                                                                    |
|                     | PDF417, QR Code, DataMatrix                                                                                                    |
| Min. element width  | 5 mil, 1 mil = 0.0254 mm                                                                                                    |
| Decoding depth      | 5mil Code39 ( 3 chars): 1.5 cm – 5.5 cm                                                                                                    |
|                     | 13mil UPC (6 chars): 0.5 cm – 13.0 cm                                                                                                    |

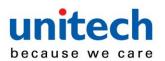

|             | 20mil Code39 ( 5 chars): 4.0 cm – 18.0 cm                            |  |  |  |  |
|-------------|----------------------------------------------------------------------|--|--|--|--|
|             | 6.7mil PDF417 (20 chars): 1.0 cm – 8.2 cm                            |  |  |  |  |
|             | 10 mil DM (20 chars): 1.0 cm – 8.0 cm                                |  |  |  |  |
|             | 20 mil QR (20 chars): 1.5 cm – 16.5 cm                               |  |  |  |  |
| <b>_</b> .  | -10° to 50°C (14° to 122°F), Operating; -20° to 60°C (-4° to 140°F), |  |  |  |  |
| Temperature | Storage                                                              |  |  |  |  |
| Humidity    | 5% to 95% (non-condensing)                                           |  |  |  |  |
|             | Laser safety: EN60825-1, Class 1. (For aiming pattern.)              |  |  |  |  |
|             | EMC: EN55022, EN55024                                                |  |  |  |  |
|             | Electrical safety: EN60950-1                                         |  |  |  |  |
| Safety      | Photobiological safety: EN62471:2008                                 |  |  |  |  |
|             | Illumination: 0~100,000 LUX                                          |  |  |  |  |
|             | Drop resistance: 30 times of 2.0 m (6.6 ft) drop to concrete         |  |  |  |  |
|             | Sealing: IP52                                                        |  |  |  |  |

## 1-2 Default setting for each barcode Table 1-2 Default setting for each barcode

| Code type                                 | Read   | Check digit  | Check digit  | Min. code         | Proprietary | AIM     |
|-------------------------------------------|--------|--------------|--------------|-------------------|-------------|---------|
|                                           | enable | verification | transmission | length            | code ID     | code ID |
| UPC-A                                     | V      | V            | V            | (12) <sup>2</sup> | A           | ]Em     |
| UPC-E                                     | V      | V            | V            | (8) <sup>2</sup>  | D           | ]Em     |
| UPC-E1                                    | V      | V            | V            | (8) <sup>2</sup>  | D           | ]Em     |
| EAN-13                                    | V      | V            | V            | (13) <sup>2</sup> | А           | ]Em     |
| EAN-8                                     | V      | V            | V            | (8) <sup>2</sup>  | C           | ]Em     |
| ISBN/ ISSN <sup>1</sup><br>(Bookland EAN) | V      | v            | v            | (13) <sup>2</sup> | В           | ]Em     |
| Code 39                                   | ٧      | -            | -            | 1                 | М           | ]Am     |
| Interleaved 2 of 5                        | V      | -            | -            | 6                 | I           | ]Im     |
| Industrial 2 of 5                         | -      | -            | -            | 4                 | Н           | ]Im     |
| Matrix 2 of 5                             | V      | -            | -            | 6                 | Х           | ]Im     |
| Codabar                                   | V      | -            | -            | 4                 | N           | ]Fm     |
| Code 128                                  | V      | V            | -            | 1                 | К           | ]Cm     |

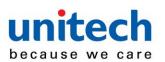

| Code type                          | Read   | Check digit  | Check digit  | Min. code         | Proprietary | AIM     |
|------------------------------------|--------|--------------|--------------|-------------------|-------------|---------|
| code type                          | enable | verification | transmission | length            | code ID     | code ID |
| UCC/EAN 128                        | V      | V            | -            | 1                 | K           | ]Cm     |
| ISBT 128                           | ٧      | V            | -            | 1                 | К           | ]Cm     |
| Code 93                            | ٧      | V            | -            | 1                 | L           | ]Gm     |
| Code 11                            | -      | V            | -            | 4                 | V           | -       |
| MSI/Plessey                        | -      | -            | -            | 4                 | 0           | ]Mm     |
| UK/Plessey                         | -      | V            | -            | 1                 | U           | ]Mm     |
| China Post                         | ٧      | -            | -            | (11) <sup>2</sup> | Т           | ]Im     |
| China Finance                      | ٧      | -            | -            | (10) <sup>2</sup> | Y           | -       |
| Telepen                            | ٧      | V            | -            | 1                 | Р           | ]Em     |
| GS1 DataBar                        | ٧      | -            | -            | (16) <sup>2</sup> | R           | ]em     |
| GS1 DataBar Truncated <sup>3</sup> | ٧      | -            | -            | (16) <sup>2</sup> | R           | ]em     |
| GS1 DataBar Limited                | ٧      | -            | -            | (16) <sup>2</sup> | R           | ]em     |
| GS1 DataBar Expanded               | ٧      | -            | -            | 1                 | R           | ]em     |
| PDF417                             | ٧      | -            | -            | -                 | -           | -       |
| DataMatrix                         | ٧      | -            | -            | -                 | -           | -       |
| QR code                            | ٧      | -            | -            | -                 | -           | -       |

Note: <sup>1</sup>The settings for ISBN/ISSN and EAN-13 must be the same except the code ID.

<sup>2</sup> Fixed-length barcodes.

<sup>3</sup>The settings for GS1 DataBar Truncated and GS1 DataBar must be the same.

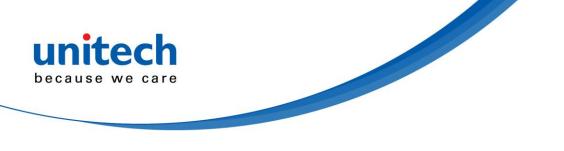

Get

2

## started

2-1 Dimensions

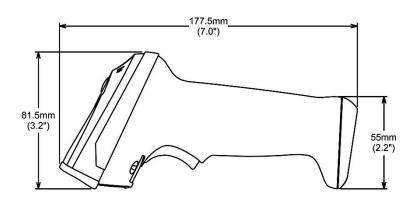

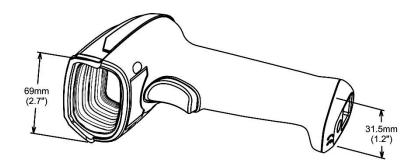

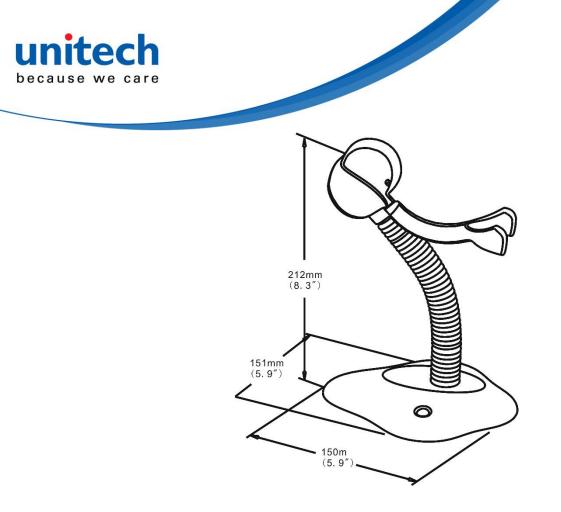

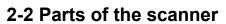

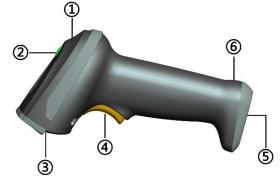

Figure 2-1

- 1) Beeper
- 2 LED
- ③ Scan window
- ④ Trigger
- 5 Cable interface port
- 6 Release-hole of the cable

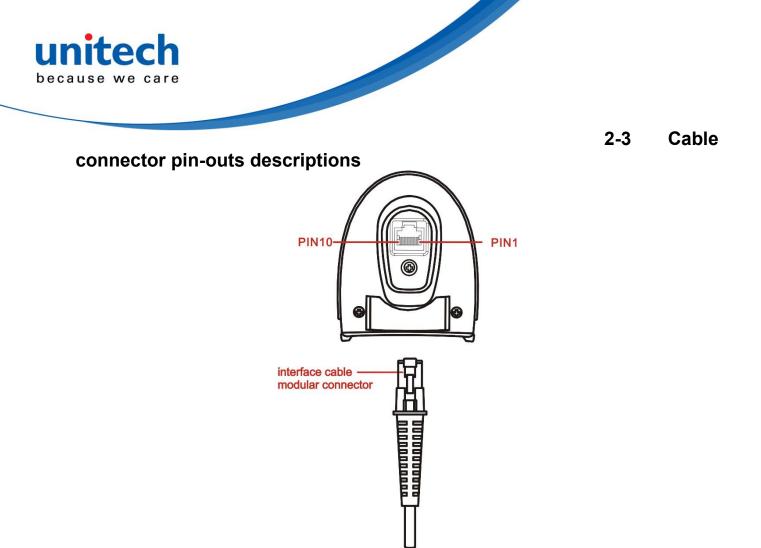

Figure 2-2 Cable connector interface pin-outs

The pin-outs descriptions in Table 2-1 apply to the cable connector on the scanner are for reference only.

| Table 2-1 Cable conne | ctor pin-outs descriptions |
|-----------------------|----------------------------|
|                       |                            |

| Pin | RS232                                   | USB                                    |  |
|-----|-----------------------------------------|----------------------------------------|--|
| 1   | Power (+5V)                             | Power (+5V)                            |  |
| 2   | +3.3V                                   | +3.3V                                  |  |
| 3   | Ground                                  | Ground                                 |  |
| Δ   | +3.3V                                   | Ground                                 |  |
| 4   | ( for interface auto selection purpose) | (for interface auto selection purpose) |  |
| 5   | TxD                                     | Reserved                               |  |
| 6   | RxD                                     | Reserved                               |  |
| 7   | Reserved                                | Reserved                               |  |
| 8   | Reserved                                | Reserved                               |  |
| 9   | CTS                                     | D-                                     |  |
| 10  | RTS                                     | D+                                     |  |

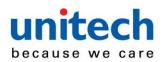

Note: Voltage level of all RS232 Pin-outs (RxD, TxD, CTS and RTS) is 0V for logic low and 3.3V for logic high.

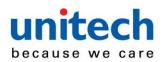

## Installation and uninstallation of cable

<u>Note: If any of the below operation is incorrect, turn off the power immediately and check the</u> scanner for any improper connections. Go through all steps again.

#### 2-4-1 Installation - USB

The scanner attaches directly to a USB host, and is powered by it. No additional power supply is required.

- 1. Refer to Figure 2-3, connect the USB interface cable to the bottom of the scanner.
- 2. Plug the series A connector in the USB host, or an available port of the terminal.
- 3. Windows will automatically detect the USB device.

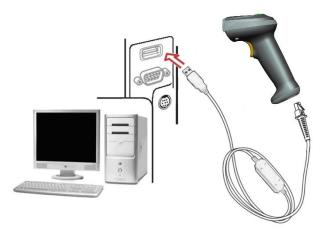

Figure 2-3

#### 2-4-2 Installation - RS-232

- 1. Connect the RS-232 interface cable to the bottom of the scanner.
- 2. Connect the other end of the interface cable to the serial port on the host. Tighten the two screws to secure the connector to the port.
- 3. If the host does not have power supply (on PIN 9), connect the external power supply (DC adapter) to the RS-232 cable.

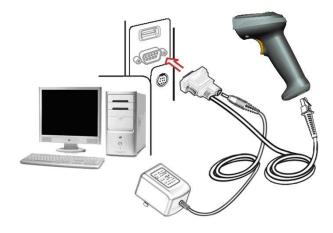

Figure 2-4

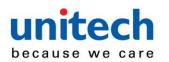

2-4-3

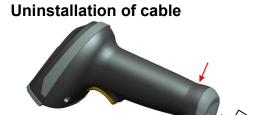

## Figure 2-5

Remove the interface cable:

- 1. Find the release-hole.
- 2. Insert a thin wire into the hole and pull out the cable gently.

(IIIIIII)

## 2-5 Assembling the stand

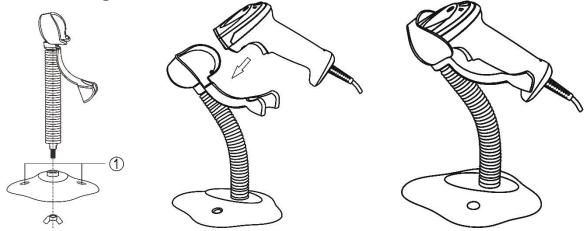

#### Note: The stand is an optional accessory.

- 1. See the figure above, tighten the screws.
- 2. Bend the neck to the desired position for scanning.
- 3. Screw mounting: Screw one #10 wood screw into each screw-mount-hole until the base of the stand is secured.
- 4. Tape mounting: ①Peel the paper liner off one side of each piece of tape and place the sticky surface over each of the three rectangular tape holders. ②Peel the paper liner off the exposed sides of each piece of tape and press the stand on a flat surface until it is secure.

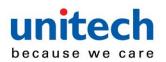

## 2-6 Auto-

#### detection

Note: The stand is an optional accessory.

- 1. To scan a barcode, present the barcode and ensure that the scan angle from the scan window can cover the barcode.
- 2. Upon successful decode, the scanner beeps and the LED lights.
- 3. When the scanner stops scanning, the present barcode must be removed to active next scanning.

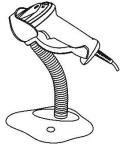

Figure 2-7

The scanner offers 2 methods to enable/disable Auto-detection quickly.

| Method 1 | Scan the barcode "EN-AutoDete" on the stand to enable Auto-detection.<br>Scan the barcode "DIS-AutoDete" on the stand to disable Auto-detection. Note: The<br>Scanning mode will switch to momentary.<br>See Figure 2-8.       |
|----------|----------------------------------------------------------------------------------------------------|
| Method 2 | Scan the barcode "%%SWAM" to enable Auto-detection.<br>Scan the barcode "%%SWLM" to disable Auto-detection. Note: The Scanning mode will switch to momentary.<br>See <u>8 Quick setting to enable/disable Auto-detection</u> . |

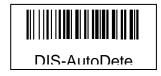

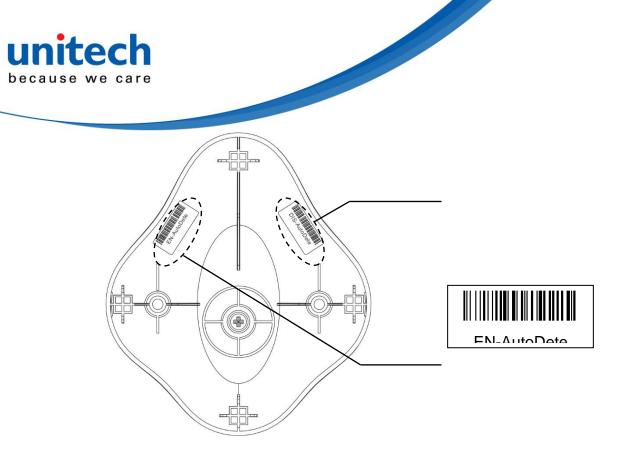

Figure 2-8

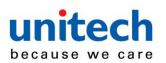

## 3-1 Example 1: Single-parameter setting by scanning 1D barcodes Important notes:

- 1. During the process of programming, LED is lighting to indicate the programming correctness. LED will go off if any incorrect programming operation performed.
- 2. After each successful programming, LED will go off and the scanner will beep twice.
- 3. Throughout the programming barcode menus, the factory default settings are indicated with asterisks (\*).

Two programming modes have been provided as bellows:

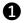

## Single-scan setting

Scan the appropriate Single-scan setting (e.g. %0101D00%) according to the user's  $\succ$ demand.

Example: to set Flow control to be XON/XOFF.

Steps: Scan the following barcode.

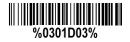

2 Multiple-scan setting

- > Step 1. Scan the **Option barcode** barcode (e.g. **%0101M%**) according to the user's demand.
- Step 2. To the right of the option barcode, the necessary alphanumeric inputs are listed. Scan two alphanumeric entries from 0 to 9 or A to F, refer to 10 Configuration alphanumeric entry barcode.
- Step 3. Repeat Step 2, if more user parameters input are required.  $\geq$
- Step 4. Scan the **%END%** barcode, listed on the lower left hand corner of each parameter  $\triangleright$ setting part.

Example: to set Flow control to be XON/XOFF.

**Steps:** Referring to 3-5 RS-232 interface, scan the following barcodes in order.

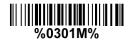

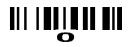

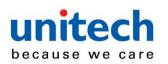

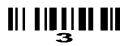

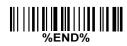

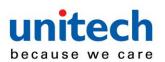

## 3-2 Example

#### 2: Multiple-parameter setting by scanning a QR code barcode

User can customize a QR code barcode to set multiple parameters. The scanner can set multiple parameters by scanning this single QR code barcode.

#### 1. The data format of the QR code barcode is as following.

|                                                                                                    | %     | Parameter set 1                                                                                                   | %     | Parameter set 2 | % | • • • | Parameter set N | % |
|----------------------------------------------------------------------------------------------------|-------|----------------------------------------------------------------------------------------------------|-------|-----------------|---|-------|-----------------|---|
|                                                                                                    |       |                                                                                                    |       |                 |   |       |                 |   |
| <optior< td=""><td>n bar</td><td>code index&gt;<d h=""><alp< td=""><td>ha. e</td><th>entries&gt;</th><td></td><td></td><td></td><td></td></alp<></d></td></optior<> | n bar | code index> <d h=""><alp< td=""><td>ha. e</td><th>entries&gt;</th><td></td><td></td><td></td><td></td></alp<></d> | ha. e | entries>        |   |       |                 |   |

Note that:

- > <Option barcode index> means the corresponding 4 digits of Option barcode.
- <D/H> means "D" or "H" character. D means that the type of alphanumeric entry is decimal; and H means that the type of alphanumeric entry is hexadecimal.
- > <Alpha. entries> is a character string with various length of 2, 4, or other values.

**Example:** Set 0401->03 (decimal); 8002->0D0A (hexadecimal); 8202->01 (decimal). The customized QR code barcode contents and symbol are as following.

#### %0401D03%8002H0D0A%8202D01%

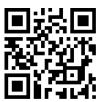

2. Notes of making QR code barcode

The model is chosen as M2. Other requirements, e.g. ECC level, Start mode, etc, are not specified.

Other notes:

- The contents of a QR code barcode can include several same <Option barcode indexassociated with same or different <Alpha. entries>. In the case of with different <Alpha. entries>, the latest <Alpha. entries> is the valid one.
- If any one of the parameter settings is invalid, the total setting is failed. The invalid setting can be caused by one of the following problems: invalid <Option barcode index>, invalid type of <D/H>, invalid type, length or value range of <Alpha. entries>, etc.

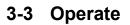

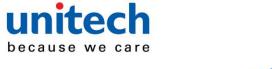

## the scanner by receiving command via UART

Note:

- 1- The information in this chapter is provided for the scanner with RS232 cable or USB cable.
- 2- If the scanner is with USB cable, the setting of USB device type must be set as "USB virtual COM". Please refer to <u>3-6 USB interface</u>.
- 3- Please read <u>3-7 Scan mode & some global settings</u> about the setting of Scan mode in details.

UART parameter should be set as below:

- (1) Baud rate: 9600 bps;
- (2) Data bits: 8 bits;
- (3) Stop bit: 1 bit;
- (4) Parity check bit: None;
- (5) Flow control: None.

#### Guide of control command: all commands are sent by UART

1) Start command: "0x54" (T)

When the scanner received the above command, it will start barcode scanning following the setting of Scan mode. If the scanner is in the mode of "Auto-detection", the scanner will have a single scan, then returns to "Auto-detection" mode.

2) Stop command: "0x50" (P)

If the Scan mode is set as "Alternate continue" or "Continue", and the scanner received the above command, it will stop barcode scanning and act as in an idle mode.

3) Restart command: "0x35" (R)

Once the scanner received the above command, it will restart.

#### Returning message from the scanner

1) A successful decode

Once the scanner successfully decoded a barcode, the scanner will stop scanning and returns the barcode data to the Host.

2) Not a successful decode

Once the scanner failed to decode a barcode before stopping scanning, the scanner will return a message to the Host. The message is set as "0x25, 0x25, 0x4E, 0x6F, 0x52, 0x65, 0x61, 0x64" (%%NoRead).

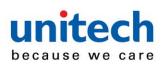

## 3-4 Interface

## selection

This scanner supports interfaces such asRS-232 serial wedge and USB interface. In most of the cases, simply selecting an appropriate cable provided by the manufacturer will work for a specific interface.

#### Interface selection:

**Auto detection-** By setting this function, the scanner will automatically detect the RS-232 or USB interface for user.

| Multiple-scan setting |                                |              | Single-scan setting  |
|-----------------------|--------------------------------|--------------|----------------------|
| Option barcode        | Option                         | Alpha. entry | olligio oculi oculig |
| Interface selection   | Auto detection<br>(RS-232/USB) | 00*          | %0101D00% *          |
| %0101M%               | RS-232                         | 02           | %0101D02%            |
|                       | USB                            | 03           | %0101D03%            |
| %END%                 |                                |              |                      |

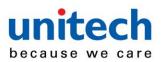

#### interface Host type:

Standard- The scanner is connected to a standard RS-232 interface.

**OPOS/JPOS-** The scanner is connected to a POS terminal which may be necessary to install the OPOS/JPOS driver to be compatible with the manufacturer's scanner. The OPOS/JPOS driver is provided by the scanner manufacturer; please contact the scanner manufacturer for the instruction.

#### Flow control:

**None**-The communication only uses TxD and RxD signals without any hardware or software handshaking protocol.

**RTS/CTS-** If the scanner wants to send the barcode data to host computer, it will issue the RTS signal first, wait for the CTS signal from the host computer, and then perform the normal data communication. If there is no replied CTS signal from the host computer after the timeout duration, the scanner will issue an error indication. By setting (Host idle: Low RTS) or (Host idle: High RTS), the scanner can be set to match the Serial Host RTS line.

**XON/XOFF-** An XOFF (0x13) character turns the scanner transmission off until the scanner receives an XON (0x11) character.

**ACK/NAK-** After transmitting data, the scanner expects either an ACK (acknowledge, 0x06) or NAK (not acknowledge, 0x15) response from the host. When a NAK is received, the scanner transmits the same data again and waits for either an ACK or NAK. After three unsuccessful attempts to send data when NAKs are received, the scanner issues an error indication and discards the data.

Inter-character delay: This delay is inserted after each data character transmitted.

**Response delay:** This delay is used for serial communication of the scanner when it waits for a handshaking acknowledgment from the host.

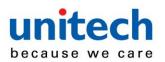

| Multiple-scan setting     |                                  |              | Single coop opting                     |
|---------------------------|----------------------------------|--------------|----------------------------------------|
| Option barcode            | Option                           | Alpha. entry | Single-scan setting                    |
| Host type                 | Standard                         | 00*          | %0310D00% *                            |
| ∥∥∥∥∥∥∥∥∥∥∥∥∥∥<br>%0310M% | OPOS/JPOS                        | 01           | %0310D01%                              |
|                           | None                             | 00*          | %0301D00% *                            |
| Flow control              | RTS/CTS<br>(Host idle: Low RTS)  | 01           |                                        |
| ∭                         | RTS/CTS<br>(Host idle: High RTS) | 02           | 0301D02%                               |
|                           | XON/XOFF                         | 03           | %0301D03%                              |
|                           | ACK/NAK                          | 04           |                                        |
|                           | Oms                              | 00*          | %0302D00% *                            |
|                           | 5ms                              | 01           | %0302D01%                              |
| Inter-character delay     | 10ms                             | 02           | %0302D02%                              |
|                           | 20ms                             | 03           | %0302D03%                              |
|                           | 40ms                             | 04           |                                        |
|                           | 80ms                             | 05           | ////////////////////////////////////// |
| Response delay            |                                  | 00-99        |                                        |
| %0304M%                   | 00-99 (100ms)                    | 00*          | %0304D00% *                            |
|                           | 300                              | 00           | %0305D00%                              |
| Baud rate                 | 600                              | 01           |                                        |
| %0305M%                   | 1200                             | 02           | %0305D02%                              |
|                           | 2400                             | 03           | %0305D03%                              |

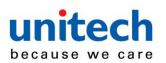

| Option barcode | <b>Option</b><br>4800 | Alpha. entry | Single-scan setting |
|----------------|-----------------------|--------------|---------------------|
|                | 4800                  |              |                     |
|                |                       | 04           | %0305D04%           |
|                | 9600                  | 05*          | %0305D05% *         |
|                | 19200                 | 06           | %0305D06%           |
|                | 38400                 | 07           | %0305D07%           |
|                | 57600                 | 08           | %0305D08%           |
|                | 115200                | 09           | %0305D09%           |
| Parity bit     | None                  | 00*          | %0306D00% *         |
| 0306M%         | Odd                   | 01           | %0306D01%           |
|                | Even                  | 02           | %0306D02%           |
| Data bit       | 8 bits                | 00*          | %0307D00% *         |
| 0307M%         | 7 bits                | 01           | %0307D01%           |
| Stop bit       | One bit               | 00*          | %0308D00% *         |
|                | Two bits              | 01           | %0308D01%           |

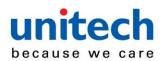

#### interface USB device type:

HID keyboard– By setting, the scanner is used as a USB HID keyboard emulation device.

3-6

USB

HID keyboard for Apple Mac- By setting, the scanner is compatible with Apple Mac.

**USB virtual COM**– By setting, the scanner emulates a regular RS232-based COM port. If a Microsoft Windows PC is connected to the scanner, a driver is required to install on the connected PC. The driver will use the next available COM Port number. The driver and the installation guide can be found in the associated CD and on the manufacturer's website. A Windows-based software COM\_Text is recommended to display the barcode data in text format. COM\_Text emulates some kind of serial-key typing.

Note: when changing USB Device Type, the scanner automatically restarts.

Simple COM Port Emulation- Please contact the manufacturer for the instruction.

**HID for OPOS/JPOS-** The scanner is connected to a POS terminal which may be necessary to install the OPOS/JPOS driver to be compatible with the manufacturer's scanner. The OPOS/JPOS driver is provided by the scanner manufacturer; please contact the scanner manufacturer for the instruction.

**Keyboard layout:** The scanner supports different national keyboard layouts. Commonly an appropriate encoding system must be selected. Please refer to Character encoding system of <u>3-7</u> <u>Scan mode & some global settings</u> for details.

**Inter-character delay:** This delay is inserted after each data character transmitted. By selecting, the user can change the output speed of the scanner to match the speed of the host USB communication port.

#### Numeric key:

Alphabetic key- the scanner will output code result as alphabetic key.

**Numeric key-** the scanner will output code result as pressing numeric keypad ( '0', '1', '2', '3', '4', '5', '6', '7', '8', '9', '.', '+', '-', '/', '\*' only).

**Alt+ keypad-** the scanner will output code result as pressing Alt+ numeric key (on keypad). Note that the Num Lock control key must be ON. This setting can be specially adapted for use with different national keyboard layout.

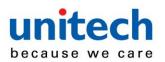

| Multiple-scan setting                                   |                                          |                  |                     |
|---------------------------------------------------------|------------------------------------------|------------------|---------------------|
| Option barcode                                          | Option                                   | Alpha.<br>entry  | Single-scan setting |
|                                                         | HID keyboard                             | 00*              | %0901D00% *         |
| USB device type                                         | HID keyboard for Apple Mac               | 01               | %0901D01%           |
| %0901M%                                                 | USB virtual COM                          | 02               | %0901D02%           |
|                                                         | Simple COM Port Emulation                | 03               | %0901D03%           |
|                                                         | HID for OPOS/JPOS                        | 04               | %0901D04%           |
|                                                         | USA                                      | 00*              | %0902D00% *         |
| Keyboard layout<br>JJJJJJJJJJJJJJJJJJJJJJJJJJJJJJJJJJJJ | Turkish F                                | 01               | %0902D01%           |
|                                                         | Turkish Q                                | 02               | %0902D02%           |
|                                                         | French                                   | 03               | %0902D03%           |
|                                                         | Italian                                  | 04               | %0902D04%           |
|                                                         | Spanish                                  | 05               | %0902D05%           |
|                                                         | Slovak                                   | 06               | %0902D06%           |
|                                                         | Denmark                                  | 07               | %0902D07%           |
|                                                         | Japanese                                 | 08               | %0902D08%           |
|                                                         | German                                   | 09               | %0902D09%           |
|                                                         | Belgian                                  | 10               | %0902D10%           |
|                                                         | Russian                                  | 11               | %0902D11%           |
|                                                         | Czech                                    | 12               | %0902D12%           |
| Character encoding system                               | Refer to <u>3-7 Scan mode &amp; some</u> | global settings. |                     |

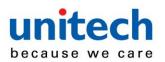

| Multiple-scan setting |                |                 |                     |
|-----------------------|----------------|-----------------|---------------------|
| Option barcode        | Option         | Alpha.<br>entry | Single-scan setting |
| %0413M%               |                |                 |                     |
| Inter-character delay | 0ms            | 00*             | %0903D00% *         |
|                       | 5ms            | 01              | %0903D01%           |
|                       | 10ms           | 02              | %0903D02%           |
|                       | 20ms           | 03              | %0903D03%           |
|                       | 40ms           | 04              | %0903D04%           |
|                       | 60ms           | 05              | %0903D05%           |
| Numeric key           | Alphabetic key | 00*             | %0904D00% *         |
|                       | Numeric keypad | 01              | %0904D01%           |
|                       | Alt+keypad     | 02              | %0904D02%           |

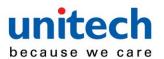

#### 3-7 Scan

## mode & some global settings

Scan mode:

**Good-read off-** The trigger button must be pressed once to activate scanning. The scanner will stop scanning when there is a successful reading or no code is decoded after the <u>Stand-by</u> duration elapsed.

**Momentary-** The trigger button acts as a switch. Press button to activate scanning and release button to stop scanning. The scanner will stop scanning when there is a successful reading or no code is decoded after the Stand-by duration elapsed.

Alternate continue- The trigger button acts as a toggle switch. Press button to activate or stop scanning.

**Continue-** The scanner always keeps scanning, and it does not matter when the trigger button is pressed or duration is elapsed.

**Timeout off-** The trigger button must be pressed once to activate scanning. The scanner will stop scanning when no code is successful decoded after the <u>Stand-by duration</u> elapsed.

**Auto-detection-** By setting Enable, the scanner will start operating if any nearby barcode has been detected. The scanner will stop scanning when there is a successful reading or no barcode is decoded after the <u>Stand-by duration</u> elapsed. Once the scanner stops scanning, the present barcode must be removed to enable Auto-detection.

**Same barcode delay time:** If a barcode has been scanned and output once successfully, the scanner must move away from the barcode beyond delay time to active scanning the same barcode. When this feature is set to be "0xFF", then the delay time is indefinite.

**Double confirm:** If it is enabled, the scanner will require a several times of same-decoded-data to confirm a valid reading.

**Global Max./Min. code length for 1D symbol:** These two lengths are defined as the valid range of decoded 1D barcode data length. Make sure that the minimum length setting is no greater than the maximum length setting, or otherwise the labels of the symbol will not be readable. In particular, the same value can be set for both minimum and maximum reading length to force the fixed length barcode decoded.

#### Notes:

1. Please set the max./min. length for individual barcode in later sections, if special demand is requested.

2. The number of check digits is included in max./min. code length.

3. These two settings have no effect on the symbols with fixed-length, e.g. UPC-A, UPC-E, EAN-13, EAN-8 and China Post.

**Global G1-G4 string selection:** The scanner offer one or two string group for ALL symbols. By setting one or two digits to indicate which string group you want to apply. You may refer to <u>3-38</u> <u>G1-G6 & C1-C3 & FN1 substitution string setting</u> and <u>3-39 G1-G4 string position & Code ID</u> <u>position</u>.

Example: Group 1  $\rightarrow$  set 01 or 10. Group 2 and 4  $\rightarrow$  set 24 or 42.

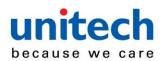

include 00, 01, 02, 03, 04, 10, 11, 12, 13, 14, 20, 21, 22, 23, 24, 30, 31, 32, 33, 34, 40, 41, 42, 43, and 44.

All valid settings

**Element amendment:** If it is enabled, the scanner can read the barcode comprised with bars and spaces in different scale.

#### Character output restraint:

**Printable character only-** If this option is selected, the scanner will output the printable characters only, i.e. in ASCII from 20H to 7EH.

**Alphanumeric character only-** If this option is selected, the scanner will output the alphanumeric characters only, i.e. "A"-"Z", "a"-"z", "0"-"9".

**Decoder optimization:** If it is enabled, the scanner will optimize the decoder with error correction. This function is not effective for all types of barcodes.

**Data output delay in continue-scan mode:** If it is enabled, in the continue-scan mode, the scanner can store the data while continue-scanning. The scanner will output the data after the predefined delay elapsed. The maximum storage of data is 1000 characters. If this parameter is set to be "00", the scanner will not store data. And if the parameter is set to be "FF", the scanner will output data after stopping scanning.

**Character encoding system:** A character encoding system consists of a code that pairs each character from a given repertoire. Common examples include Morse code, the Baudot code, the ASCII and Unicode. If the data received does not display with the proper characters (e.g. domestic language), it maybe because the barcode being scanned was created using a character encoding system that is different from the one the host program is expecting. Try alternate options to find the proper one.

**Complete data output before next decode attempt:** This setting is active only when USB device type is set as "HID keyboard" or "HID keyboard for Apple Mac", refer to <u>3-6 USB interface</u>. If it is enabled, the scanner will not start next decode attempt until previous data output is completed.

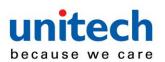

| Multiple-scan setting                    |                            |                     | Single-scan setting                          |
|------------------------------------------|----------------------------|---------------------|----------------------------------------------|
| Option barcode                           | Option                     | Alpha. entry        | Single-Scall Setting                         |
|                                          | Good-read off              | 00                  | %0401D00%                                    |
|                                          | Momentary                  | 01*                 | %0401D01% *                                  |
| Scan mode                                | Alternate continue         | 02                  | %0401D02%                                    |
| %0401M%                                  | Continue                   | 03                  | %0401D03%                                    |
|                                          | Timeout off                | 04                  | %0401D04%                                    |
|                                          | Auto-detection             | 05                  | %0401D05%                                    |
| Standby duration                         |                            | 01-99               |                                              |
| %0402M%                                  | 01-99 (second)             | 04*                 | %0402D04% *                                  |
| Same barcode delay time                  |                            | 00-FF <sub>16</sub> |                                              |
| ₩₩₩₩₩₩₩₩₩₩₩<br>%0403M%                   | 00-FF <sub>16</sub> (50ms) | 08*                 | %0403H08% *                                  |
| Double confirm                           | 00.00 (00 )                | 00-09               |                                              |
| ₩₩₩₩₩<br>%0404M%                         | 00-09 (00: no )            | 00*                 | ₩\\ <b>₩₩₩₩₩₩₩₩₩₩₩₩₩₩₩₩₩₩</b><br>%0404D00% * |
| Global max. code length for 1D<br>symbol | 04-99                      | 04-99               |                                              |
| %0405M%                                  |                            | 99*                 | %0405D99% *                                  |
| Global min. code length for 1D symbol    | 01-99                      | 01-99               |                                              |
| %0406M%                                  |                            | 04*                 | %0406D04% *                                  |
| Global G1-G4 string selection            | 00-44                      | 00-44               |                                              |
| %0407M%                                  | 00-44                      | 00*                 | %0407D00% *                                  |
| Element amendment                        | Disable                    | 00                  | %0408D00%                                    |

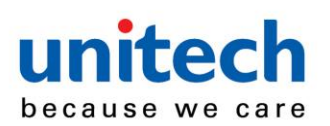

| Image: None       0         Character output restraint       None       0         Image: None       0         Character output restraint       Printable character only       0         None       0         Printable character only       0         Decoder optimization       Disable       0         Image: None       0         Decoder optimization       Disable       0         Image: None       0       0         Data output delay in continue-<br>scan mode       00-99 (100ms)       0         Image: None       0       0         Character encoding system       ASCII       0         Image: None       0       0         Image: None       0       0         None       0       0         None       0       0         Image: None       0       0         Image: None       0       0         Image: None       0       0         Image: None       0       0         Image: None       0       0         Image: None       0       0         Image: None       0       0         Image: None       0                                                                                                    | Single-scan setting           ha. entry         01*           01*         %0408D01% *           00*         %0409D00% * |
|----------------------------------------------------------------------------------------------------|----------------------------------------------------------------------------------------------------|
| %0408M%       None       0         Character output restraint       Printable character only       0         Windows-1251       O       0         Mone       0       0         Printable character only       0         Alphanumeric character only       0         Decoder optimization       Disable       0         Decoder optimization       Disable       0         Data output delay in continue-<br>scan mode       00-99 (100ms)       0         FF (Never)       0       0         Character encoding system       UTF-8       0         Windows-1251       0       0                                                                                                    | 00* %0408D01% *                                                                                                    |
| Character output restraint       Printable character only         Windows-1251       O         Windows-1251       O                                                                                                    |                                                                                                    |
| %0409M%       Alphanumeric character only       0         Decoder optimization       Disable       0         Windows-1251       0         Decoder optimization       0         Decoder optimization       0         Windows-1251       0                                                                                                    | /00403000 /0 *                                                                                                    |
| Decoder optimization       Disable       0         Image: Second mode       Enable       0         Data output delay in continue-<br>scan mode       00-99 (100ms)       00-         Image: Second mode       00-99 (100ms)       00-         Image: Second mode       00-99 (100ms)       00-         Image: Second mode       00-99 (100ms)       00-         Image: Second mode       00-99 (100ms)       00-         Image: Second mode       00-99 (100ms)       00-         Image: Second mode       00-99 (100ms)       00-         Image: Second mode       00-99 (100ms)       00-         Image: Second mode       00-99 (100ms)       00-         Image: Second mode       00-99 (100ms)       00-         Image: Second mode       00-99 (100ms)       00-         Image: Second mode       00-99 (100ms)       00-         Image: Second mode       Image: Second mode       00-         Image: Second mode       Image: Second mode       00-         Image: Second mode       Image: Second mode       00-         Image: Second mode       Image: Second mode       00-         Image: Second mode       Image: Second mode       00-         Image: Second mode       Image: Second mode | 01 %0409D01%                                                                                                    |
| Image: Windows-1251       Image: Windows-1251         Image: Windows-1251       Image: Windows-1251                                                                                                    | 02 %0409D02%                                                                                                    |
| %0410M%       Enable       0         Data output delay in continue-<br>scan mode       00-99 (100ms)       00-         Will       %0411M%       FF (Never)       0         Character encoding system       ASCII       0         Will       UTF-8       0         Windows-1251       0                                                                                                    | 00 %0410D00%                                                                                                    |
| scan mode     00-99 (100ms)       %0411M%     FF (Never)       Character encoding system     ASCII       IIIIIIIIIIIIIIIIIIIIIIIIIIIIIIIIIIII                                                                                                    | 01* %0410D01% *                                                                                                    |
| %0411M%     0       Character encoding system     ASCII       IIIIIIIIIIIIIIIIIIIIIIIIIIIIIIIIIIII                                                                                                    | 0-FF <sub>16</sub>                                                                                                    |
| Character encoding system       UTF-8         %0413M%       Windows-1251         Complete data output before       0                                                                                                    | 00* % <b>0411H00%</b> *                                                                                                 |
| Windows-1251     Complete data output before                                                                                                    | 00* %0413D00% *                                                                                                    |
| Complete data output before                                                                                                    | 01 %0413D01%                                                                                                    |
| Complete data output before                                                                                                    | 02 %0413D02%                                                                                                    |
| next decode attempt                                                                                                    | 00 %0414 <b>D00</b> %                                                                                                   |
| <b>%0414M%</b> Enable 0                                                                                                    |                                                                                                    |

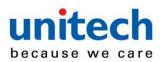

## Indication

**Power on alert:** After power-on the scanner will generate an alert signal to indicate a successful self-test.

**LED indication:** After each successful reading, the LED above the scanner will light up to indicate a good barcode reading.

**Beeper indication:** After each successful reading, the scanner will beep to indicate a good barcode reading, and its beep tone duration is adjustable.

Beep tone duration: This parameter can be adjusted for a good reading upon favorite usage.

Volume of beeper: This parameter can be adjusted for different level of the volume of the beeper.

|                    | Multiple-scan setting |              |                                                |
|--------------------|-----------------------|--------------|------------------------------------------------|
| Option barcode     | Option                | Alpha. entry | Single-scan setting                            |
| Power on alert     | Disable               | 00           | ₩₩₩₩₩₩₩₩₩₩₩₩<br>%0501D00%                      |
| %0501M%            | Enable                | 01*          | %0501D01% *                                    |
| LED indication     | Disable               | 00           | ######################################         |
| %0502M%            | Enable                | 01*          | %0502D01% *                                    |
| Beeper indication  | Disable               | 00           | ######################################         |
|                    | Enable                | 01*          | %0503D01% *                                    |
| Beep tone duration |                       | 01-09        |                                                |
| %0504M%            | 01-09 (10ms )         | 05*          | %0504D05% *                                    |
| Volume of beeper   | Low                   | 00           | ₩     <b>                                 </b> |
| %0505M%            | Middle                | 01           | %0505D01%                                      |
|                    | High                  | 02*          | ₩ ₩ ₩ ₩ ₩ ₩ ₩ ₩ ₩ ₩ ₩ ₩ ₩ ₩<br>%0505D02% *     |

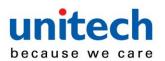

## 3-9 Decode

## illumination and decode aiming pattern

**Decode illumination mode:** Enable illumination causes the scanner to turn on the illumination to aid decoding. Disable illumination to turn off illumination for the scanner during decoding. Better quality images could be obtained with illumination support. The effectiveness of the illumination decreases as the distance to the target increases.

**Decode aiming pattern:** When this option is enabled, the scanner will project the aiming pattern during the code capture.

| Multiple-scan setting |                        |                 |                     |
|-----------------------|------------------------|-----------------|---------------------|
| Option barcode        | Option                 | Alpha.<br>Entry | Single-scan setting |
| Decode illumination   | Always-Off             | 00              | %9001D00%           |
|                       | Always-On              | 01              |                     |
|                       | Flashing               | 02              | %9001D02%           |
|                       | Always-On when reading | 03*             | %9001D03% *         |
| Decode aiming pattern | Always-Off             | 00              | %9002D00%           |
|                       | Always-On              | 01              | %9002D01%           |
|                       | On before reading      | 02              | %9002D02%           |
|                       | On when reading        | 03*             | %9002D03% *         |
| %END%                 | _1                     | 1               |                     |

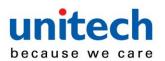

## 3-10 Multiple

## symbols & Structured append symbols read setting

2D symbols read: A global setting of 2D symbols readability.

#### Multiple symbols & structured append symbols read:

1) By setting Enable, the scanner allows to read multiple symbols with a single pull of the scanner's trigger. If the user pulls and holds the trigger, aiming the scanner at a series of symbols, it reads unique symbols once, beeping for each success read. The scanner attempts to find and decode new symbols as long as the trigger is pulled.

2) By setting Enable, the scanner will output data only when all Structured Append symbols have been decoded. The lower part of below figure shows an example of four Structured Append symbols, with the same data as that in the upper symbol.

3) By setting Disable, the scanner will only read the symbol closest to the aiming beam.

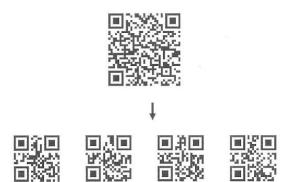

Single symbol (above) and Structured Append series of symbols (below) encoding

"ABCDEFGHIJKMNOPQRSTUVWXYZ0123456789ABCDEFGHIJKLMNOPQRSTUVWXYZ"

**Vertical centering read:** By setting Enable, the scanner reads only the barcode centered by the aimer in vertical direction. However, the scanner will read either one of two barcodes which are positioned horizontally. See example below.

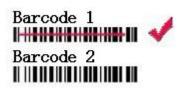

Barcode 1 Barcode 2

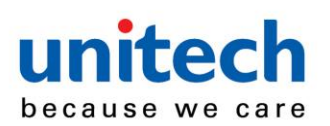

| Multiple-scan setting                  |                                     |              | Single-scan setting         |
|----------------------------------------|-------------------------------------|--------------|-----------------------------|
| Option barcode                         | Option                              | Alpha. entry | oingie-scan setting         |
|                                        | Follow respective 2D symbol setting | 00*          | %1001D00% *                 |
|                                        | All 2D OFF                          | 01           | %1001D01%                   |
|                                        | All 2D ON                           | 02           | %1001D02%                   |
| 2D symbols read                        | Only PDF417 ON                      | 03           | %1001D03%                   |
| ###################################### | Only QR code ON                     | 04           | %1001D04%                   |
|                                        | Only Data Matrix ON                 | 05           | %1001D05%                   |
|                                        | Only MaxiCode ON                    | 06           | %1001D06%                   |
|                                        | Only Aztec Code ON                  | 07           | %1001D07%                   |
|                                        | Only Han Xin Code ON                | 08           | ₩₩₩₩₩₩₩₩₩₩₩₩₩₩<br>%1001D08% |
| Decode multi-symbols<br>in one read    | Multi-symbols                       | 00           | %1003D00%                   |
| %1003M%                                | One symbol only                     | 01*          | %1003D01% *                 |
| Vertical centering read                | Disable                             | 00*          | %1004D00% *                 |
|                                        | Enable                              | 01           | %1004D01%                   |
| %END%                                  |                                     |              |                             |

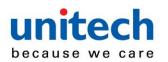

#### Note: The

#### instruction of calibrating the aimer in vertical centering direction.

- 1. Scan the barcode on this page. The scanner will give three musical short beeps to indicate entering calibration mode.
- 2. Press the trigger of the scanner while maintaining the distance of about 15cm between the exit window of the scanner and this paper. After a few seconds, the scanner will give three short beeps to indicate a successful calibration, or a long beep to indicate a failed calibration.
- 3. If the calibration is failed in step 2, please repeat the steps 1-2. If it is not succeed after a multiple times of calibration, please contact your local dealer or the manufacturer for further instruction.

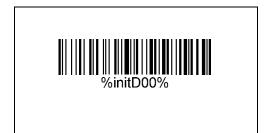

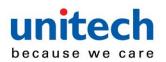

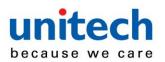

3-11 UPC-A

#### Read:

Format

| System character | Data digits (10 digits) | Check digit |
|------------------|-------------------------|-------------|

Check digit verification: The check digit is optional.

Check digit trans.: By setting Enable, check digit will be transmitted.

**Code ID setting:** Code ID is a one-or-two-character string used to represent the symbol upon a succeeding reading. If you want application to transmit Code ID, you must set Code ID transmission to be enabled. Refer to <u>3-40 String transmission</u>.

**Insertion group selection:** Refer to Global insertion group selection of <u>3-7 Scan mode & some</u> <u>global settings</u>.

Supplement digits: The Supplement digits barcode is the supplemental 2 or 5 characters.

Format

| System<br>character | Data digits (10 digits) | Check digit | Supplement digits 2 or 5 |
|---------------------|-------------------------|-------------|--------------------------|
|---------------------|-------------------------|-------------|--------------------------|

#### Truncation/Expansion:

**Truncate leading zeros-** The leading "0" digits of UPC-A data characters can be truncated when the feature is enabled.

Expand to EAN-13- It extends to 13-digits with a "0" leading digit when the feature is enabled.

**Truncate system character-** The system character of UPC-A data can be truncated when the feature is enabled.

Add country code- The country code ("0" for USA) can be added when the feature is enabled.

| Multiple-scan setting                         |         |                 |                     |
|-----------------------------------------------|---------|-----------------|---------------------|
| Option barcode                                | Option  | Alpha.<br>entry | Single-scan setting |
| Read                                          | Disable | 00              | %1101D00%           |
| ₩\\\\ <b>\\\\\\\\\\\\\\\\\\\\\\\\\\\\\\\\</b> | Enable  | 01*             | %1101D01% *         |
| Check digit verification                      | Disable | 00              | %1102D00%           |

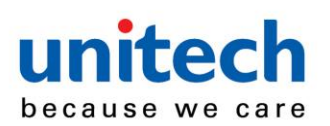

| Multiple-scan setting  |                             |                     |                     |
|------------------------|-----------------------------|---------------------|---------------------|
| Option barcode         | Option                      | Alpha.<br>entry     | Single-scan setting |
| %1102M%                | Enable                      | 01*                 | %1102D01% *         |
| Check digit trans.     | Disable                     | 00                  | %1103D00%           |
| %1103M%                | Enable                      | 01*                 | %1103D01% *         |
| Code ID setting        |                             | 00-FF <sub>16</sub> |                     |
| %1104M%                | 00-FF <sub>16</sub> (ASCII) | <a>*</a>            | ₩                   |
| Insert group selection |                             | 00-44               |                     |
| %1105M%                | 00-44                       | 00*                 | %1105D00%           |
|                        | None                        | 00*                 | %1106D00% *         |
| Supplement digits      | 2 digits                    | 01                  | %1106D01%           |
| %1106M%                | 5 digits                    | 02                  | %1106D02%           |
|                        | 2 or 5 digits               | 03                  | %1106D03%           |
|                        | None                        | 00*                 | %1107D00% *         |
| Truncation/Expansion   | Truncate leading zeros      | 01                  | %1107D01%           |
| %1107M%                | Expand to EAN-13            | 02                  | %1107D02%           |
|                        | Truncate system character   | 03                  | %1107D03%           |
|                        | Add country code            | 04                  | %1107D04%           |
|                        |                             |                     |                     |

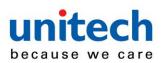

# 3-12 UPC-E

#### Read:

Format

| System character "0" | Data digits (6 digits) | Check digit |
|----------------------|------------------------|-------------|

**Check digit verification:** The check digit is optional and made as the sum of the numerical value of the data digits.

Check digit trans.: By setting Enable, check digit will be transmitted.

Code ID setting: Refer to Code ID setting of <u>3-11 UPC-A</u>.

Insertion group selection: Refer to Insertion group selection of <u>3-11 UPC-A</u>.

#### Supplement digits:

Format

| System character "0" | Data digits (6 digits) | Check digit | Supplement digits 2 or 5 |
|----------------------|------------------------|-------------|--------------------------|
|----------------------|------------------------|-------------|--------------------------|

#### Truncation/Expansion:

Truncate leading zeros- Refer to Truncation/Expansion of <u>3-11 UPC-A</u>.

Expand to EAN-13- It extends to 13-digits with "0" digits when the feature is set to be enabled.

Example: Barcode "0123654",

Output: "0012360000057".

**Expand to UPC-A-** It extends to 12-digits when the feature is set to be enabled.

**Truncate system character-** The system character "0" of UPC-E data can be truncated when the feature is enabled.

| Mu                                          | Multiple-scan setting |              |                     |
|---------------------------------------------|-----------------------|--------------|---------------------|
| Option barcode                              | Option                | Alpha. entry | Single-scan setting |
| Read                                        | Disable               | 00           | %1201D00%           |
| ₩\\\ <b>\\₩₩₩₩\\₩₩\\₩₩\\₩₩\\</b><br>%1201M% | Enable                | 01*          | %1201D01% *         |
| Check digit verification                    | Disable               | 00           | %1202D00%           |
| III           III II    III                 | Enable                | 01*          | %1202D01% *         |
| Check digit trans.                          | Disable               | 00           | %1203D00%           |

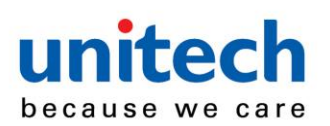

| Multiple-scan setting     |                             |                     | Single-scan setting |
|---------------------------|-----------------------------|---------------------|---------------------|
| Option barcode            | Option                      | Alpha. entry        | Single-scan setting |
| %1203M%                   | Enable                      | 01*                 | %1203D01% *         |
| Code ID setting           | 00-FF <sub>16</sub> (ASCII) | 00-FF <sub>16</sub> |                     |
| %1204M%                   |                             | <d>*</d>            | %1204H44% *         |
| Insert group selection    | 00-44                       | 00-44               |                     |
| %1205M%                   |                             | 00*                 | %1205D00% *         |
|                           | None                        | 00*                 | %1206D00% *         |
| Supplement digits         | 2 digits                    | 01                  | %1206D01%           |
| %1206M%                   | 5 digits                    | 02                  | %1206D02%           |
|                           | 2 or 5 digits               | 03                  | %1206D03%           |
|                           | None                        | 00*                 | %1207D00% *         |
| Truncation/Expansion      | Truncate leading zeros      | 01                  | %1207D01%           |
| ₩₩₩₩₩₩₩₩₩₩₩₩₩₩<br>%1207M% | Expand to EAN-13            | 02                  | %1207D02%           |
|                           | Expand to UPC-A             | 03                  | %1207D03%           |
|                           | Truncate system character   | 04                  | %1207D04%           |
| %END%                     |                             |                     |                     |

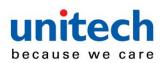

# 3-13 UPC-E1

#### Read:

Format

| System character "1" | Data digits (5 digits) | Check digit |
|----------------------|------------------------|-------------|

**Check digit verification:** The check digit is optional and made as the sum of the numerical value of the data digits.

Check digit trans.: By setting Enable, check digit will be transmitted.

Code ID setting: Refer to Code ID setting of <u>3-11 UPC-A</u>.

Insertion group selection: Refer to Insertion group selection of <u>3-11 UPC-A</u>.

#### Supplement digits:

Format

 System character "1"
 Data digits (5 digits)
 Check digit
 Supplement digits 2 or 5

Truncation/Expansion:

Truncate leading zeros- Refer to Truncation/Expansion of <u>3-11 UPC-A</u>.

**Expand to EAN-13-** It extends to 13-digits with "0" digits when the feature is set to be enabled.

**Expand to UPC-A-** It extends to 12-digits when the feature is set to be enabled.

**Truncate system character-** The system character "1" of UPC-E1 data can be truncated when the feature is enabled.

| Multiple-scan setting |                             |                     | Single-scan setting            |
|-----------------------|-----------------------------|---------------------|--------------------------------|
| Option barcode        | Option                      | Alpha. entry        | oingle sour setting            |
| Read                  | Disable                     | 00                  | %3401D00%                      |
| %3401M%               | Enable                      | 01*                 | %3401D01% *                    |
|                       | Disable                     | 00                  | ₩ ₩₩₩₩₩₩₩₩₩₩₩₩₩₩₩<br>%3402D00% |
| %3402M%               | Enable                      | 01*                 | %3402D01% *                    |
| Check digit trans.    | Disable                     | 00                  | ₩ ₩₩₩₩₩₩₩₩₩₩₩₩₩<br>%3403D00%   |
| ₩₩₩₩₩₩₩₩₩₩<br>%3403M% | Enable                      | 01*                 | %3403D01% *                    |
| Code ID setting       | 00-FF <sub>16</sub> (ASCII) | 00-FF <sub>16</sub> |                                |

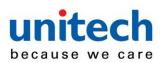

| Multiple-scan setting  |                           | Single-scan setting |                      |
|------------------------|---------------------------|---------------------|----------------------|
| Option barcode         | Option                    | Alpha. entry        | olligie sour setting |
| %3404M%                |                           | <d>*</d>            | %3404H44% *          |
| Insert group selection |                           | 00-44               |                      |
| %3405M%                | 00-44                     | 00*                 | %3405D00% *          |
|                        | None                      | 00*                 | %3406D00% *          |
| Supplement digits      | 2 digits                  | 01                  | %3406D01%            |
| %3406M%                | 5 digits                  | 02                  | %3406D02%            |
|                        | 2 or 5 digits             | 03                  | %3406D03%            |
|                        | None                      | 00*                 | %3407D00% *          |
| Truncation/Expansion   | Truncate leading zeros    | 01                  | %3407D01%            |
| %3407M%                | Expand to EAN-13          | 02                  | %3407D02%            |
|                        | Expand to UPC-A           | 03                  | %3407D03%            |
|                        | Truncate system character | 04                  | %3407D04%            |
| %END%                  |                           |                     |                      |

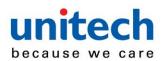

### 3-14 EAN-13

### (ISBN/ISSN)

Read:

Format

Data digits (12 digits) Check digit

**Check digit verification:** The check digit is optional and made as the sum of the numerical value of the data digits.

Check digit transmission: By setting Enable, check digit will be transmitted.

EAN-13 code ID setting: Refer to Code ID setting of <u>3-11 UPC-A</u>.

Insertion group selection: Refer to Insertion group selection of <u>3-11 UPC-A</u>.

#### Supplement digits:

Format

Data digits (12 digits) Check digit Supplement digits 2 or 5

**ISBN/ISSN conversion:** The ISBN (International Standard Book Number, or Bookland EAN) and ISSN (International Standard Serial Number) are two kinds of barcode for books and magazines. The ISBN is 10 digits with leading "978" and the ISSN is 8 digits with leading "977" of the EAN-13 symbol.

Example:

Barcode "9780194315104", Output: "019431510X".

Barcode "9771005180004", Output: "10051805".

ISBN/ISSN code ID setting: Refer to Code ID setting of <u>3-11 UPC-A</u>.

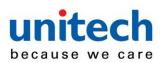

| Multiple-so                            | Single-scan setting |                     |                                                |
|----------------------------------------|---------------------|---------------------|------------------------------------------------|
| Option barcode                         | Option              | Alpha. entry        | Single-Scan Setting                            |
| Read                                   | Disable             | 00                  | %1301D00%                                      |
| %1301M%                                | Enable              | 01*                 | %1301D01% *                                    |
| Check digit verification               | Disable             | 00                  | %1302D00%                                      |
| ₩\\ <b>\\₩₩₩₩₩₩\\\\₩₩</b><br>%1302M%   | Enable              | 01*                 | %1302D01% *                                    |
| Check digit transmission               | Disable             | 00                  | %1303D00%                                      |
| %1303M%                                | Enable              | 01*                 | %1303D01% *                                    |
| EAN-13 code ID setting                 | 00-FF <sub>16</sub> | 00-FF <sub>16</sub> |                                                |
| %1304M%                                | (ASCII)             | <a>*</a>            | %1304H41% *                                    |
| Insert group selection                 | 00-44               | 00-44               |                                                |
| ₩\\\ <b>\\₩₩₩₩₩\₩\\₩₩₩₩</b><br>%1305M% | 00-44               | 00*                 | %1305D00% *                                    |
|                                        | None                | 00*                 | %1306D00% *                                    |
| Supplement digits                      | 2 digits            | 01                  | %1306D01%                                      |
| %1306M%                                | 5 digits            | 02                  | %1306D02%                                      |
|                                        | 2 or 5 digits       | 03                  | %1306D03%                                      |
| ISBN/ISSN conversion                   | Disable             | 00*                 | ∭                                              |
| %1307M%                                | Enable              | 01                  | ₩     <b>                                 </b> |
| ISBN/ISSN code ID setting              | 00-FF <sub>16</sub> | 00-FF <sub>16</sub> |                                                |
|                                        | (ASCII)             | <b>*</b>            | ₩ ₩₩₩₩₩₩₩₩₩₩₩<br>%1309H42% *                   |

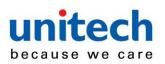

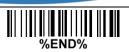

# 3-15 EAN-8

Read:

Format

Data digits (7 digits) Check digit

**Check digit verification:** The check digit is optional and made as the sum of the numerical value of the data digits.

Check digit trans.: By setting Enable, check digit will be transmitted.

Code ID setting: Refer to Code ID setting of <u>3-11 UPC-A</u>.

Insertion group selection: Refer to Insertion group selection of <u>3-11 UPC-A</u>.

### Supplement digits:

Format

| Data digits (7 digits) | Check digit | Supplement Digits 2 or 5 |
|------------------------|-------------|--------------------------|
|                        |             |                          |

Truncation/Expansion: Refer to Truncation/Expansion of <u>3-11 UPC-A</u>.

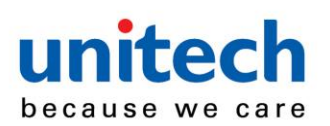

| Multiple-scan setting                          |                             |                     | Single-scan setting                     |
|------------------------------------------------|-----------------------------|---------------------|-----------------------------------------|
| Option barcode                                 | Option                      | Alpha. entry        | Single-scan setting                     |
| Read                                           | Disable                     | 00                  | %1401D00%                               |
| ₩\\ <b>\\₩₩₩₩₩₩₩₩\\₩\\₩</b><br>%1401M%         | Enable                      | 01*                 | ₩₩₩₩₩₩₩₩₩₩₩₩₩₩₩<br>%1401D01% *          |
|                                                | Disable                     | 00                  | %1402D00%                               |
| %1402M%                                        | Enable                      | 01*                 | ₩₩₩₩₩₩₩₩₩₩₩₩₩₩<br>%1402D01% *           |
| Check digit trans.                             | Disable                     | 00                  | %1403D00%                               |
| %1403M%                                        | Enable                      | 01*                 | ₩₩₩₩₩₩₩₩₩₩₩₩₩<br>%1403D01% *            |
| Code ID setting                                | 00-FF <sub>16</sub> (ASCII) | 00-FF <sub>16</sub> |                                         |
| ₩\\ <b>\\\\\\\\\\\\\\\\\\\\\\\\\\\\\\\\\\</b>  |                             | <c>*</c>            | ₩₩₩₩₩₩₩₩₩₩₩₩₩₩₩₩<br>%1404H42% *         |
| Insert group selection                         | 00-44                       | 00-44               |                                         |
| ₩\\ <b>\\\₩₩₩₩₩\\₩₩₩₩₩₩₩₩₩₩</b><br>%1405M%     |                             | 00*                 | %1405D00% *                             |
|                                                | None                        | 00*                 | %1406D00% *                             |
| Supplement digits                              | 2 digits                    | 01                  | ₩₩₩₩₩₩₩₩₩₩₩₩₩₩<br>%1406D01%             |
| ₩\\   <b>  ₩  ₩                           </b> | 5 digits                    | 02                  | %1406D02%                               |
|                                                | 2 or 5 digits               | 03                  | %1406D03%                               |
| Truncation/Expansion                           | None                        | 00*                 | %1407D00% *                             |
| ║│   <b>                                  </b> | Truncate leading zero       | 01                  | ∭│ <b>∭₩₩₩₩₩₩₩₩₩₩₩₩₩₩₩</b><br>%1407D01% |
|                                                | Expand to EAN-13            | 02                  | ∭│ <b>∭₩₩₩₩₩₩₩₩₩₩₩₩₩₩₩</b><br>%1407D02% |
| %END%                                          |                             |                     |                                         |

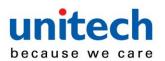

3-16 Code 39

# (Code 32, Trioptic Code 39)

Read:

Format

\* Data digits (variable) Check digit (optional)

**Check digit verification:** The check digit is optional and made as the sum module 43 of the numerical value of the data digits.

Check digit transmission: By setting Enable, check digit will be transmitted.

**Max./Min. code length:** Each symbol has own max./min. code length. If both setting of max./min. code length are "00"s, the setting of global max./min. code length is effective. The length is defined as to the actual barcode data length to be sent. Label with length exceeds these limits will be rejected. Make sure that the minimum length setting is no greater than the maximum length setting, or otherwise all the labels of the symbol will not be readable. In particular, you can see the same value for both minimum and maximum reading length to force the fixed length barcode decoded.

Code ID setting: Refer to Code ID setting of <u>3-11 UPC-A</u>.

Insertion group selection: Refer to Insertion group selection of <u>3-11 UPC-A</u>.

**Start/End transmission:** The start and end characters of Code 39 are "\*"s. You can transmit all data digits including two "\*"s.

"\*" as data character: By setting Enable, "\*" can be recognized as data character.

**Convert Code 39 to Code 32:** Code 32 is a variant of Code 39 used by the Italian pharmaceutical industry. Note that Code 39 must be enabled in order for this parameter to function.

Format of Code 32

"A" (optional) Data digits (8 digits) Check digit

**Code 32 Prefix "A" transmission:** By setting Enable, the prefix character "A" can be added to all Code 32 barcodes.

**Trioptic Code 39 read:** Trioptic Code 39 is a variant of Code 39 used in the marking of magnetic tapes and computer cartridges. Trioptic Code 39 symbols always contain six characters.

Format

\$Data digits (6 digits)\$

Trioptic Code 39 Start/End transmission: The start and end characters of Trioptic Code 39 are "

\$"s. You can transmit all data digits including two "\$"s.

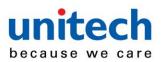

| Multiple-scan setting                          |                     |                     | Single-scan setting                            |
|------------------------------------------------|---------------------|---------------------|------------------------------------------------|
| Option barcode                                 | Option              | Alpha. entry        | Single-scan setting                            |
| Read                                           | Disable             | 00                  | %1501D00%                                      |
| %1501M%                                        | Enable              | 01*                 | ₩ ₩ ₩ ₩ ₩ ₩ ₩ ₩ ₩<br>%1501D01% *               |
| Check digit verification                       | Disable             | 00*                 | ₩ ₩ ₩ ₩ ₩ ₩ ₩ ₩ ₩ ₩ ₩<br>%1502D00% *           |
| ₩\\\ <b>  ₩₩\ ₩₩\ ₩₩\ ₩  ₩  ₩</b><br>%1502M%   | Enable              | 01                  |                                                |
| Check digit transmission                       | Disable             | 00*                 | %1503D00% *                                    |
| ₩\\\\\ <b>\\\\\\\\\\\\\\\\\\\\\\\\\\\\\\\</b>  | Enable              | 01                  |                                                |
| Max. code length                               | 00-99               | 00-99               |                                                |
| ₩\\\ <b>\\₩₩\\₩\\₩₩\\₩₩\\₩₩\\₩₩</b><br>%1504M% | 00 00               | 00*                 | %1504D00% *                                    |
| Min. code length                               |                     | 00-99               |                                                |
| %1505M%                                        | 00-99               | 01*                 | ₩ ₩ ₩ ₩ ₩ ₩ ₩ ₩ ₩<br>%1505D01% *               |
| Code ID setting                                | 00-FF <sub>16</sub> | 00-FF <sub>16</sub> |                                                |
| ₩\\ <b>\\\₩₩\\₩₩₩₩\\\\\₩₩\\\\\</b><br>%1506M%  | (ASCII)             | <m>*</m>            | ₩\\ <b>\\\\\\\\\\\\\\\\\\\\\\\\\\\\\\\\\\</b>  |
| Insert group selection                         | 00-44               | 00-44               |                                                |
| ₩\\\ <b>\\₩₩\\₩₩₩\\₩₩\\</b> ₩₩<br>%1507M%      |                     | 00*                 | ₩ ₩ ₩ ₩ ₩ ₩ ₩ ₩ ₩ ₩<br>%1507D00% *             |
| Format                                         | Standard            | 00*                 | ₩       <b>                               </b> |
| ₩\\\\\ <b>\\\\\\\\\\\\\\\\\\\\\\\\\\\\\\\</b>  | Full ASCII          | 01                  |                                                |
| Start/End transmission                         | Disable             | 00*                 | ₩ ₩ ₩ ₩ ₩ ₩ ₩ ₩ ₩ ₩ ₩ ₩<br>%1509D00% *         |
| ₩\\\ <b>\\₩₩\\₩\\₩\\₩\\₩\\₩\\₩\</b><br>%1509M% | Enable              | 01                  | %1509D01%                                      |
| "*" as data character                          | Disable             | 00*                 | ₩ ₩ ₩ ₩ ₩ ₩ ₩ ₩ ₩ ₩ ₩ ₩<br>%1510D00% *         |

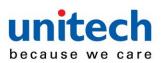

| Multiple-scan setting                      |         |              | Single-scan setting                          |
|--------------------------------------------|---------|--------------|----------------------------------------------|
| Option barcode                             | Option  | Alpha. entry | oingio ooun oouing                           |
| %1510M%                                    | Enable  | 01           | ₩\\ <b>₩₩₩₩₩₩₩₩₩₩₩₩₩₩₩₩₩₩₩₩</b><br>%1510D01% |
| Convert Code 39 to Code 32                 | Disable | 00*          | ₩₩₩₩₩₩₩₩₩₩₩₩₩₩<br>%1511D00% *                |
| %1511M%                                    | Enable  | 01           | %1511D01%                                    |
| Code 32 Prefix "A" transmission            | Disable | 00*          | %1512D00% *                                  |
| %1512M%                                    | Enable  | 01           | %1512D01%                                    |
| Trioptic Code 39 read                      | Disable | 00*          | ∭                                            |
| %1513M%                                    | Enable  | 01           | %1513D01%                                    |
| Trioptic Code 39 Start/End<br>transmission | Disable | 00*          | ∭                                            |
| %1514M%                                    | Enable  | 01           | %1514D01%                                    |
| 800%<br>%END%                              | 1       | 1            |                                              |

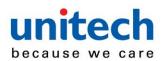

### Interleaved 2 of 5 Read:

Format

Data digits (Variable) Check digit (optional)

**Check digit verification:** The check digit is made as the sum module 10 of the numerical values of all data digits. There are two optional check digit algorithms: the specified Uniform Symbol Specification (USS) and the Optical Product Code Council (OPCC).

Check digit transmission: By setting Enable, check digit will be transmitted.

Max./Min. code length: Refer to Max./Min. code length of 3-16 Code 39.

Code ID setting: Refer to Code ID setting of <u>3-11 UPC-A</u>.

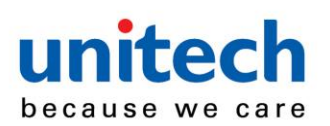

| Multiple-scan setting    |                     |                     | Single-scan setting                          |
|--------------------------|---------------------|---------------------|----------------------------------------------|
| Option barcode           | Option              | Alpha. entry        | oligie-scall setting                         |
| Read                     | Disable             | 00                  | %1601D00%                                    |
| %1601M%                  | Enable              | 01*                 | ₩₩₩₩₩₩₩₩₩₩₩₩<br>%1601D01% *                  |
| Check digit verification | Disable             | 00*                 | %1602D00% *                                  |
| %1602M%                  | USS                 | 01                  | %1602D01%                                    |
| /01002IN1/0              | OPCC                | 02                  | %1602D02%                                    |
| Check digit transmission | Disable             | 00*                 | %1603D00% *                                  |
| %1603M%                  | Enable              | 01                  | %1603D01%                                    |
| Max. code length         | 00-99               | 00-99               |                                              |
| %1604M%                  |                     | 00*                 | ∭                                            |
| Min. code length         | 00-99               | 00-99               |                                              |
| %1605M%                  | 00-99               | 06*                 | ₩    <b>₩ ₩ ₩ ₩ ₩ ₩ ₩ ₩ ₩</b><br>%1605D06% * |
| Code ID setting          | 00-FF <sub>16</sub> | 00-FF <sub>16</sub> |                                              |
| %1606M%                  | (ASCII)             | <l>*</l>            | %1606H49% *                                  |
| Insert group selection   | 00-44               | 00-44               |                                              |
| ₩                        |                     | 00*                 | %1607D00% *                                  |
| %END%                    |                     |                     |                                              |

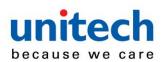

Industrial 2 of 5 (Discrete 2 of 5) Read:

Read:

Format

Data digits (variable)

Max./Min. code length: Refer to Max./Min. code length of <u>3-16 Code 39</u>.

Code ID setting: Refer to Code ID setting of <u>3-11 UPC-A</u>.

| Multiple-scan setting                                |                     |                     | Single-scan setting |
|------------------------------------------------------|---------------------|---------------------|---------------------|
| Option barcode                                       | Option              | Alpha. entry        | ongio ooun ooung    |
| Read                                                 | Disable             | 00*                 | %1701D00% *         |
| %1701M%                                              | Enable              | 01                  |                     |
| Max. code length                                     | 00-99               | 00-99               |                     |
| %1702M%                                              | 0000                | 00*                 | %1702D00% *         |
| Min. code length                                     | 00-99               | 00-99               |                     |
| ₩\\\\\ <b>\\₩₩₩₩₩₩₩₩₩₩₩₩₩₩₩</b><br>%1703M%           | 00-99               | 00*                 | %1703D00% *         |
| Code ID setting                                      | 00-FF <sub>16</sub> | 00-FF <sub>16</sub> |                     |
| ₩\\\\ <b>\\₩₩₩₩₩₩₩₩₩\\\₩</b> \\\ <b>₩</b><br>%1704M% | (ASCII)             | <h>*</h>            | %1704H48% *         |
| Insert group selection                               | 00.44               | 00-44               |                     |
| %1705M%                                              | 00-44               | 00*                 | %1705D00% *         |
| %END%                                                | 1                   |                     |                     |

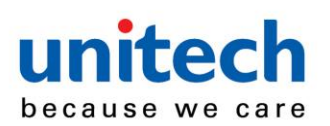

# of 5

Read:

Format

| Data digits | Check digit |
|-------------|-------------|
| (variable)  | (optional)  |

3-19 Matrix 2

**Check digit verification:** The check digit is made as the sum module 10 of the numerical values of all data digits.

Check digit transmission: By setting Enable, check digit will be transmitted.

Max./Min. code length: Refer to Max./Min. code length of 3-16 Code 39.

Code ID setting: Refer to Code ID setting of <u>3-11 UPC-A</u>.

| Multiple-scan setting                         |                     |                     | Single-scan setting                             |  |  |  |  |  |       |  |  |  |  |     |   |
|-----------------------------------------------|---------------------|---------------------|-------------------------------------------------|--|--|--|--|--|-------|--|--|--|--|-----|---|
| Option barcode                                | Option              | Alpha. entry        | olligio oouli ooulig                            |  |  |  |  |  |       |  |  |  |  |     |   |
| Read                                          | Disable             | 00                  | ₩₩₩₩₩₩₩₩₩₩₩₩₩₩₩<br>%1801D00%                    |  |  |  |  |  |       |  |  |  |  |     |   |
| %1801M%                                       | Enable              | 01*                 | ∭                                               |  |  |  |  |  |       |  |  |  |  |     |   |
| Check digit verification                      | Disable             | 00*                 | ∭                                               |  |  |  |  |  |       |  |  |  |  |     |   |
| %1802M%                                       | Enable              | 01                  | ₩₩₩₩₩₩₩₩₩₩₩₩₩₩<br>%1802D01%                     |  |  |  |  |  |       |  |  |  |  |     |   |
| Check digit transmission                      | Disable             | 00*                 | ∭                                               |  |  |  |  |  |       |  |  |  |  |     |   |
| ₩     <b>                                </b> | Enable              | 01                  | ₩       <b>                                </b> |  |  |  |  |  |       |  |  |  |  |     |   |
| Max. code length                              | 00-99               | 00-99               |                                                 |  |  |  |  |  |       |  |  |  |  |     |   |
| %1804M%                                       | 00-99               | 00-33               | 00-33                                           |  |  |  |  |  | 00-00 |  |  |  |  | 00* | ∭ |
| Min. code length                              | 00-99               | 00-99               |                                                 |  |  |  |  |  |       |  |  |  |  |     |   |
| %1805M%                                       | 00-99               | 06*                 | ₩\\ <b>\\\\\\\\\\\\\\\\\\\\\\\\\\\\\\\\\\</b>   |  |  |  |  |  |       |  |  |  |  |     |   |
| Code ID setting                               | 00-FF <sub>16</sub> | 00-FF <sub>16</sub> |                                                 |  |  |  |  |  |       |  |  |  |  |     |   |

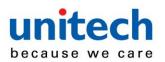

| %1806M%                               | (ASCII) | <x>*</x> | ∭ |
|---------------------------------------|---------|----------|---|
| Insert group selection                | 00-44   | 00-44    |   |
| <b>                              </b> | 00 ++   | 00*      | ∭ |
| %END%                                 |         |          |   |

#### **3-20 Codabar** Read:

neau.

Format

| Start Data digits (varia | ble) Check digit (optional) | End |
|--------------------------|-----------------------------|-----|
|--------------------------|-----------------------------|-----|

**Check digit verification:** The check digit is made as the sum module 16 of the numerical values of all data digits.

Check digit transmission: By setting Enable, check digit will be transmitted.

Max./Min. code length: Refer to Max./Min. code length of <u>3-16 Code 39</u>.

Code ID setting: Refer to Code ID setting of <u>3-11 UPC-A</u>.

Insertion group selection: Refer to Insertion group selection of <u>3-11 UPC-A</u>.

**Start/End type:** Codabar has four pairs of Start/End pattern, you may select one pair to match your application.

Start/End transmission: Refer to Start/End transmission of <u>3-16 Code 39</u>.

**Start/End character equality:** By setting Enable, the start and end character of a Codabar barcode must be the same.

| Multiple-sc              | Multiple-scan setting |                 |                                                |
|--------------------------|-----------------------|-----------------|------------------------------------------------|
| Option barcode           | Option                | Alpha.<br>entry | Single-scan setting                            |
| Read                     | Disable               | 00              | ₩      <b>                                </b> |
| %1901M%                  | Enable                | 01*             | ₩ ₩ <b>₩₩₩₩₩₩₩₩₩₩₩₩₩₩</b><br>%1901D01% *       |
| Check digit verification | Disable               | 00*             | ₩ ₩ <b>₩₩₩₩₩₩₩₩₩₩₩₩₩₩₩₩₩₩₩₩₩₩₩₩₩₩₩₩₩₩₩₩₩₩</b>  |
| %1902M%                  | Enable                | 01              | %1902D01%                                      |

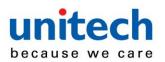

| Multiple-scan setting                      |                     |                     |                                                |
|--------------------------------------------|---------------------|---------------------|------------------------------------------------|
| Option barcode                             | Option              | Alpha.<br>entry     | Single-scan setting                            |
| Check digit transmission                   | Disable             | 00*                 | ₩    <b>                                  </b> |
|                                            | Enable              | 01                  | ₩       <b>                               </b> |
| Max. code length                           |                     | 00-99               |                                                |
| %1904M%                                    | 00-99               | 00*                 | ∭                                              |
| Min. code length                           |                     | 00-99               |                                                |
| <b>                              </b>      | 00-99               | 00*                 | ∭                                              |
| Code ID setting                            | 00-FF <sub>16</sub> | 00-FF <sub>16</sub> |                                                |
|                                            | (ASCII)             | <n>*</n>            | ∭                                              |
| Insert group selection                     |                     | 00-44               |                                                |
| ₩\\ <b>\\₩₩₩₩₩₩₩₩₩₩₩₩₩₩₩₩₩₩</b><br>%1907M% | 00-44               | 00*                 | ∭                                              |
|                                            | ABCD/ABCD           | 00*                 | ₩\ <b>₩₩₩₩₩₩₩₩₩₩₩₩₩₩</b><br>%1908D00% *        |
| Start/End type                             | abcd/abcd           | 01                  | %1908D01%                                      |
|                                            | ABCD/TN*E           | 02                  | ₩    <b>₩ ₩ ₩ ₩ ₩ ₩ ₩ ₩ ₩</b><br>%1908D02%     |
|                                            | abcd/tn*e           | 03                  |                                                |
| Start/End transmission                     | Disable             | 00*                 | ₩ ₩ ₩ ₩ ₩ ₩ ₩ ₩ ₩<br>%1909D00% *               |
|                                            | Enable              | 01                  | %1909D01%                                      |
| Start/End character equality               | Disable             | 00*                 | ∭                                              |
| %1910M%                                    | Enable              | 01                  | ₩₩₩₩₩₩₩₩₩₩₩₩₩<br>%1910D01%                     |

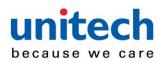

| Multiple-sca   | Multiple-scan setting |                 |                     |
|----------------|-----------------------|-----------------|---------------------|
| Option barcode | Option                | Alpha.<br>entry | Single-scan setting |
| %END%          |                       |                 |                     |

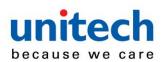

#### 128 Read:

Format

| Data digits (variable) | Check digit<br>(optional) |
|------------------------|---------------------------|
|------------------------|---------------------------|

**Check digit verification:** The check digit is made as the sum module 103 of all data digits.

Check digit transmission: By setting Enable, check digit will be transmitted.

Max./Min. code length: Refer to Max./Min. code length of <u>3-16 Code 39</u>.

Code ID setting: Refer to Code ID setting of <u>3-11 UPC-A</u>.

Insertion group selection: Refer to Insertion group selection of <u>3-11 UPC-A</u>.

**Truncate leading zeros:** The leading "0" digits of Code 128 barcode characters can be truncated when the feature is enabled.

3-21 Code

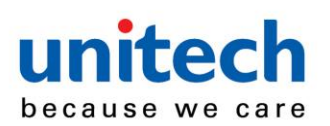

| Multiple-scan setting                     |                     |                     | Single-scan setting                           |
|-------------------------------------------|---------------------|---------------------|-----------------------------------------------|
| Option barcode                            | Option              | Alpha. entry        | ongio cour octang                             |
| Read                                      | Disable             | 00                  | ₩ ₩ ₩ ₩ ₩ ₩ ₩ ₩ ₩ ₩ ₩<br>%2001D00%            |
| %2001M%                                   | Enable              | 01*                 | ₩\\ <b>\\\\\\\\\\\\\\\\\\\\\\\\\\\\\\\\\\</b> |
| Check digit verification                  | Disable             | 00                  |                                               |
| ₩\\ <b>\\\₩₩₩₩₩₩₩₩₩</b> \\\\₩₩<br>%2002M% | Enable              | 01*                 | %2002D01% *                                   |
| Check digit transmission                  | Disable             | 00*                 | %2003D00% *                                   |
| ₩\\ <b>\\\₩₩₩₩₩₩₩₩₩₩₩₩₩₩₩₩</b><br>%2003M% | Reserved            | 01                  | %2003D01%                                     |
| Max. code length                          | 00-99               | 00-99               |                                               |
| ₩\\ <b>\\\₩₩₩₩\₩\\₩₩\\ </b><br>%2004M%    | 00-99               | 00*                 | %2004D00% *                                   |
| Min. code length                          |                     | 00-99               |                                               |
| ₩\\ <b>\\\₩₩₩₩₩₩₩₩₩₩₩</b><br>%2005M%      | 00-99               | 01*                 | %2005D01% *                                   |
| Code ID setting                           | 00-FF <sub>16</sub> | 00-FF <sub>16</sub> |                                               |
| ₩                                         | (ASCII)             | <k>*</k>            | %2006H4B% *                                   |
|                                           | 00-44               | 00-44               |                                               |
| %2007M%                                   |                     | 00*                 | %2007D00% *                                   |
| Truncate leading zeros                    | Disable             | 00*                 | %2008D00% *                                   |
| %2008M%                                   | All leading "0"s    | 01                  | %2008D01%                                     |
|                                           | Only the first "0"  | 02                  | %2008D02%                                     |
| #                                         |                     |                     |                                               |

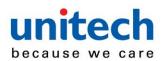

# **UCC/EAN 128**

Read:

Format

Data digits (variable) Check digit (optional)

Check digit verification: The check digit is made as the sum module 103 of all data digits.

Check digit transmission: By setting Enable, check digit will be transmitted.

Max. /Min. code length: Refer to Max./Min. code length of <u>3-16 Code 39</u>.

Code ID setting: Refer to Code ID setting of <u>3-11 UPC-A</u>.

Insertion group selection: Refer to Insertion group selection of <u>3-11 UPC-A</u>.

Truncate leading zeros: Refer to Truncate leading zeros of 3-23 Code 128.

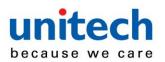

| Multiple                                | scan setting        |                     | Single-scan setting                |
|-----------------------------------------|---------------------|---------------------|------------------------------------|
| Option barcode                          | Option              | Alpha. entry        | Single-Scan Setting                |
| Read                                    | Disable             | 00                  | ₩₩₩₩₩₩₩₩₩₩₩₩₩<br>%2501D00%         |
| %2501M%                                 | Enable              | 01*                 | %2501D01% *                        |
| Check digit verification                | Disable             | 00                  | ₩₩₩₩₩₩₩₩₩₩₩₩₩<br>%2502D00%         |
| %2502M%                                 | Enable              | 01*                 | %2502D01% *                        |
| Check digit transmission                | Disable             | 00*                 | ₩ ₩ ₩ ₩ ₩ ₩ ₩ ₩ ₩ ₩<br>%2503D00% * |
| %2503M%                                 | Reserved            | 01                  | %2503D01%                          |
| Max. code length                        |                     | 00-99               |                                    |
| %2504M%                                 | 00-99               | 00*                 | %2504D00% *                        |
| Min. code length                        | 00.00               | 00-99               |                                    |
| %2505M%                                 | 00-99               | 01*                 | %2505D01% *                        |
| Code ID setting                         | 00-FF <sub>16</sub> | 00-FF <sub>16</sub> |                                    |
| ₩\\ <b>\\\₩₩\\₩\₩₩\\\₩\\</b><br>%2506M% | (ASCII)             | <k>*</k>            |                                    |
| Insert group selection                  | 00-44               | 00-44               |                                    |
| %2507M%                                 | 00-77               | 00*                 | %2507D00% *                        |
| Truncate leading zeros                  | Disable             | 00*                 | %2508D00% *                        |
| %2508M%                                 | All leading "0"s    | 01                  | %2508D01%                          |
| /02000m /0                              | Only the first "0"  | 02                  | %2508D02%                          |
| %END%                                   |                     |                     |                                    |

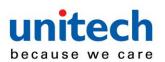

3-23 ISBT

128 Read:

Format

"=" or "&" Data digits (variable) Check digit (optional)

**Check digit verification:** The check digit is made as the sum module 103 of all data digits.

Check digit transmission: By setting Enable, check digit will be transmitted.

Max./Min. code length: Refer to Max./Min. code length of <u>3-16 Code 39</u>.

Code ID setting: Refer to Code ID setting of <u>3-11 UPC-A</u>.

| Multiple-scan setting    |                     |                     | Single-scan setting                            |
|--------------------------|---------------------|---------------------|------------------------------------------------|
| Option barcode           | Option              | Alpha. entry        | eg.e eeg                                       |
| Read                     | Disable             | 00                  | %3301D00%                                      |
|                          |                     |                     |                                                |
| %3301M%                  | Enable              | 01*                 | ₩    <b>                                  </b> |
| Check digit verification | Disable             | 00                  | ₩    <b>₩₩₩₩₩₩₩₩₩₩₩₩₩₩₩₩₩₩₩</b><br>%3302D00%   |
| %3302M%                  | Enable              | 01*                 | %3302D01% *                                    |
|                          |                     |                     |                                                |
| Check digit transmission | Disable             | 00*                 | %3303D00% *                                    |
|                          |                     |                     |                                                |
| %3303M%                  | Reserved            | 01                  |                                                |
| Max. code length         |                     | 00-99               |                                                |
|                          | 00-99               |                     |                                                |
| %3304M%                  |                     | 00*                 | ₩      <b>                                </b> |
| Min. code length         |                     | 00-99               |                                                |
|                          | 00-99               |                     |                                                |
| %3305M%                  |                     | 01*                 |                                                |
| Code ID setting          | 00-FF <sub>16</sub> | 00-FF <sub>16</sub> |                                                |
|                          | _                   |                     |                                                |
| %3306M%                  | (ASCII)             | <k>*</k>            | ₩    <b>                                  </b> |

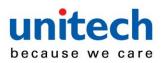

| Insert group selection | 00-44 | 00-44 |   |
|------------------------|-------|-------|---|
| %3307M%                |       | 00*   | ∭ |
| %END%                  |       |       |   |

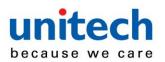

#### Read:

Format

Data digits (variable) 2 check digits (optional)

**Check digit verification:** The check digit is made as the sum module 47 of the numerical values of all data digits.

Check digit transmission: By setting Enable, check digit will be transmitted.

Max./Min. code length: Refer to Max./Min. code length of 3-16 Code 39.

Code ID setting: Refer to Code ID setting of <u>3-11 UPC-A</u>.

Insertion group selection: Refer to Insertion group selection of <u>3-11 UPC-A</u>.

| Multiple-scan setting    |                     |                     |                                                |
|--------------------------|---------------------|---------------------|------------------------------------------------|
| Option barcode           | Option              | Alpha.<br>entry     | Single-scan setting                            |
| Read                     | Disable             | 00                  | ₩₩₩₩₩₩₩₩₩₩₩₩₩₩<br>%2101D00%                    |
| %2101M%                  | Enable              | 01*                 | %2101D01% *                                    |
| Check digit verification | Disable             | 00                  | ₩      <b>                                </b> |
| %2102M%                  | Enable              | 01*                 | %2102D01% *                                    |
| Check digit transmission | Disable             | 00*                 | %2103D00% *                                    |
| %2103M%                  | Enable              | 01                  | %2103D01%                                      |
| Max. code length         |                     | 00-99               |                                                |
| %2104M%                  | 00-99               | 00*                 | %2104D00% *                                    |
| Min. code length         |                     | 00-99               |                                                |
| %2105M%                  | 00-99               | 01*                 | %2105D01% *                                    |
| Code ID setting          | 00-FF <sub>16</sub> | 00-FF <sub>16</sub> |                                                |
| %2106M%                  | (ASCII)             | <l>*</l>            | ₩ ₩ ₩ ₩ ₩ ₩ ₩ ₩ ₩ ₩<br>%2106H4C% *             |

3-24 Code 93

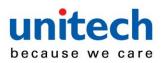

| Insert group selection | 00-44 | 00-44 | ₩ |
|------------------------|-------|-------|---|
| %END%                  |       |       |   |

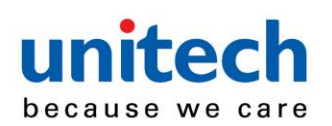

#### Read:

Format

| Data digits (variable) | Check digit 1 (optional<br>) | Check digit 2 (optional) |
|------------------------|------------------------------|--------------------------|
|                        |                              |                          |

3-25 Code 11

Check digit verification: The check digit is presented as the sum module 11 of all data digits.

**Check digit transmission:** By setting Enable, check digit 1 and check digit 2 will be transmitted upon your selected check digit verification method.

Max./Min. code length: Refer to Max./Min. code length of 3-16 Code 39.

Code ID setting: Refer to Code ID setting of <u>3-11 UPC-A</u>.

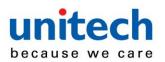

| Multiple-scan setting                          |                     |                     | Single-scan setting |
|------------------------------------------------|---------------------|---------------------|---------------------|
| Option barcode                                 | Option              | Alpha. entry        | Single-Scan Setting |
| Read                                           | Disable             | 00*                 | %2201D00% *         |
| ₩    <b>  ₩₩₩₩₩₩₩     </b><br>%2201M%          | Enable              | 01                  | %2201D01%           |
|                                                | Disable             | 00                  | %2202D00%           |
| Check digit verification                       | One digit           | 01*                 | %2202D01% *         |
| ₩\\\\ <b>\\\\\\\\\\\\\\\\\\\\\\\\\\\\\\\\</b>  | Reserved            | 02                  | %2202D02%           |
|                                                | Reserved            | 03                  | %2202D03%           |
| Check digit transmission                       | Disable             | 00*                 | %2203D00% *         |
| ₩    <b>  ₩₩₩₩₩₩₩₩₩₩₩₩</b><br>%2203M%          | Enable              | 01                  | %2203D01%           |
| Max. code length                               |                     | 00-99               |                     |
| ₩       <b>                 </b><br>%2204M%    | 00-99               | 00*                 | %2204D00% *         |
| Min. code length                               |                     | 00-99               |                     |
| ₩    <b>  ₩₩₩₩₩₩₩  ₩₩₩</b><br>%2205M%          | 00-99               | 00*                 | %2205D00% *         |
| Code ID setting                                | 00-FF <sub>16</sub> | 00-FF <sub>16</sub> |                     |
| ₩    <b>                                  </b> | (ASCII)             | <v>*</v>            | %2206H56% *         |
| Insert group selection                         |                     | 00-44               |                     |
| ₩    <b>  ₩₩₩₩₩₩</b>   ₩<br>%2207M%            | 00-44               | 00*                 | ₩                   |
|                                                |                     | 1                   |                     |

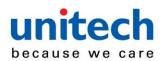

### **MSI/Plessey**

Read:

Format

 Data digits (variable)
 Check digit 1 (optional)
 Check digit 2 (optional)

**Check digit verification:** The MSI/Plessey has one or two optional check digits. There are three methods of verifying check digits, i.e. Mod10, Mod10/10 and Mod 11/10. The check digit 1 and check digit 2 will be calculated as the sum module 10 or 11 of the data digits.

**Check digit transmission:** By setting Enable, check digit 1 and check digit 2 will be transmitted upon your selected check digit verification method.

Max./Min. code length: Refer to Max./Min. code length of 3-16 Code 39.

Code ID setting: Refer to Code ID setting of <u>3-11 UPC-A</u>.

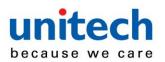

| Multiple-sc                                    | an setting          |                     |                                               |
|------------------------------------------------|---------------------|---------------------|-----------------------------------------------|
| Option barcode                                 | Option              | Alpha.<br>entry     | Single-scan setting                           |
| Read                                           | Disable             | 00*                 | ₩ ₩₩₩₩₩₩₩₩₩₩₩<br>%2301D00% ∗                  |
| %2301M%                                        | Enable              | 01                  | %2301D01%                                     |
|                                                | Disable             | 00*                 | ₩ ₩ <b>₩₩₩₩₩₩₩₩₩₩₩₩₩₩₩₩₩₩₩₩₩₩₩₩₩₩₩₩₩₩₩₩₩₩</b> |
| Check digit verification                       | 1 digit (mod 10)    | 01                  | %2302D01%                                     |
| %2302M%                                        | Reserved            | 02                  | %2302D02%                                     |
|                                                | Reserved            | 03                  | %2302D03%                                     |
| Check digit transmission                       | Disable             | 00*                 | %2303D00% *                                   |
| %2303M%                                        | Enable              | 01                  | %2303D01%                                     |
| Max. code length                               | 00-99               | 00-99               |                                               |
| ₩\\\ <b>\\₩₩\\\₩\\\₩₩\\\₩₩₩</b><br>%2304M%     | 00-33               | 00*                 | %2304D00% *                                   |
| Min. code length                               | 00-99               | 00-99               |                                               |
| ₩\\\ <b>\\₩₩₩₩₩₩₩₩₩₩₩₩</b><br>%2305M%          | 00-33               | 00*                 | ∭                                             |
| Code ID setting                                | 00-FF <sub>16</sub> | 00-FF <sub>16</sub> |                                               |
| %2306M%                                        | (ASCII)             | <0>*                | %2306H4F% *                                   |
| Insert group selection                         | 00-44               | 00-44               |                                               |
| %2307M%                                        | 00-44               | 00*                 | %2307D00% *                                   |
| ₩         <b>                    </b><br>%END% | 1                   |                     |                                               |

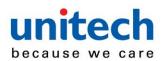

# UK/Plessey

Read:

Format

Data digits (variable) 2 check digits (optional)

**Check digit verification:** The UK/Plessey has one or two optional check digits. The check digit 1 and check digit 2 will be calculated as the sum module 10 or 11 of the data digits.

Check digit transmission: By setting Enable, check digit will be transmitted.

Max./Min. code length: Refer to Max./Min. code length of 3-16 Code 39.

Code ID setting: Refer to Code ID setting of <u>3-11 UPC-A</u>.

| Multiple-scan setting                 |                     |                     | Single-scan setting                        |
|---------------------------------------|---------------------|---------------------|--------------------------------------------|
| Option barcode                        | Option              | Alpha. entry        | onigie souri setting                       |
| Read                                  | Disable             | 00*                 | ₩                                          |
| ₩₩₩₩₩₩₩₩₩₩₩₩₩<br>%2401M%              | Enable              | 01                  | ∭│∭ <b>₩₩₩₩₩₩₩₩₩₩₩₩₩₩₩</b><br>%2401D01%    |
| Check digit verification              | Disable             | 00                  | ₩ ₩₩₩₩₩₩₩₩₩₩₩₩₩₩<br>%2402D00%              |
| ₩₩₩₩₩₩₩₩₩₩₩₩₩₩<br>%2402M%             | Enable              | 01*                 | ₩ ₩ <b>₩₩₩₩₩₩₩₩₩₩₩₩₩₩₩</b><br>%2402D01% *  |
| Check digit transmission              | Disable             | 00*                 | ∭                                          |
| ₩\\ <b>\\₩₩₩₩₩₩₩₩₩₩₩₩₩</b><br>%2403M% | Enable              | 01                  | ₩ ₩ <b>₩₩₩₩₩₩₩₩₩₩₩₩₩₩₩₩₩₩</b><br>%2403D01% |
| Max. code length                      | 00-99               | 00-99               |                                            |
| ₩₩₩₩₩₩₩₩₩₩₩<br>%2404M%                | 00-99               | 00*                 | ₩₩₩₩₩₩₩₩₩₩₩₩₩<br>%2404D00% *               |
| Min. code length                      | 00-99               | 00-99               |                                            |
| ₩₩₩₩₩₩₩₩₩₩₩₩₩₩₩₩<br>%2405M%           | 00-33               | 01*                 | %2405D01% *                                |
| Code ID setting                       | 00-FF <sub>16</sub> | 00-FF <sub>16</sub> |                                            |
| ₩₩₩₩₩₩₩₩₩₩₩₩₩₩₩<br>%2406M%            | (ASCII)             | <u>*</u>            | ₩₩₩₩₩₩₩₩₩₩₩₩<br>%2406H55% *                |

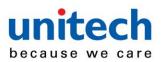

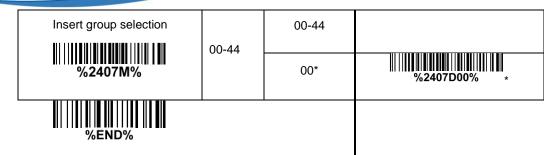

### 3-28 China Post Read:

Format

11 Data digits

Max. /Min. code length: Refer to Max./Min. code length of <u>3-16 Code 39</u>. The code length of China Post is 11.

Code ID setting: Refer to Code ID setting of <u>3-11 UPC-A</u>.

| Multiple-scan setting  |                                |                     |                                                |
|------------------------|--------------------------------|---------------------|------------------------------------------------|
| Option barcode         | Option                         | Alpha.<br>entry     | Single-scan setting                            |
| Read                   | Disable                        | 00                  | %2601D00%                                      |
|                        | Enable                         | 01*                 | %2601D01% *                                    |
| Max. code length       | 00-99                          | 00-99               |                                                |
| %2604M%                |                                |                     |                                                |
|                        |                                | 11*                 | ∭│ <b>∭∭∭∭∭∭∭∭∭∭</b><br>%2604D11% *            |
| Min. code length       | 00-99                          | 00-99               |                                                |
|                        |                                |                     |                                                |
| %2605M%                |                                | 11*                 | ∭│ <b>∭∭∭∭∭∭∭∭∭∭</b><br>%2605D11% *            |
| Code ID setting        | 00-FF <sub>16</sub><br>(ASCII) | 00-FF <sub>16</sub> |                                                |
|                        |                                |                     |                                                |
|                        |                                | <t>*</t>            | ₩\\\ <b>\\\₩₩₩₩₩₩₩₩₩₩₩₩₩₩₩₩</b><br>%2606H54% * |
| Insert group selection |                                | 00-44               |                                                |
|                        | 00-44                          |                     |                                                |
| %2607M%                |                                | 00*                 | %2607D00% *                                    |

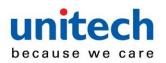

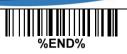

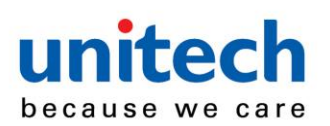

# 3-29 China

#### Finance

Note: This type of barcode is not Omni-directionally decodable. The encodable character set includes numeric 0 to 9. Among the symbol of 0 to 9, 0 and 2, 4 and 9, 5 and 8, 6 and 7, have the symmetrical pattern; the pattern of 1 and 3 is symmetrical.

#### Read:

Format

10 Data digits

Max./Min. code length: Refer to Max./Min. code length of 3-16 Code 39.

**Check digit verification:** The check digit is made as the sum module 10 of the numerical values of all data digits.

**Leading character 5/6/7/8/9 converted to A/B/C/D/E:** By setting, leading character 5/6/7/8/9 can be converted to A/B/C/D/E.

**Leading character assignment:** By setting, only the barcode with the assigned leading character can be output.

Code ID setting: Refer to Code ID setting of <u>3-11 UPC-A</u>.

Insertion group selection: Refer to Insertion group selection of <u>3-11 UPC-A</u>.

| Multipl                                       | Multiple-scan setting |              |                     |  |
|-----------------------------------------------|-----------------------|--------------|---------------------|--|
| Option barcode                                | Option                | Alpha. entry | Single-scan setting |  |
| Read                                          | Disable               | 00           | %3201D00%           |  |
| ₩\\ <b>\\\\\\\\\\\\\\\\\\\\\\\\\\\\\\\\\\</b> | Enable                | 01*          | %3201D01% *         |  |
| Max. code length                              | 00-99                 | 00-99        |                     |  |
|                                               |                       | 10*          | %3202D10% *         |  |
| Min. code length                              | 00-99                 | 00-99        |                     |  |
| %3203M%                                       |                       | 10*          | %3203D10% *         |  |
| Check digit verification                      | Disable               | 00*          | %3204D00% *         |  |
| ₩\\ <b>\\\\\\\\\\\\\\\\\\\\\\\\\\\\\\\\\\</b> | Reserved              | 01           | %3204D01%           |  |

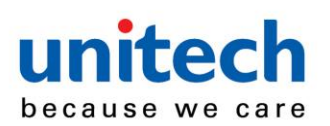

| Multiple                     | Single-scan setting   |                     |                     |
|------------------------------|-----------------------|---------------------|---------------------|
| Option barcode               | Option                | Alpha. entry        | Single-scan setting |
|                              | Disable               | 00                  | %3205D00%           |
|                              | Enable                | 01*                 | %3205D01% *         |
| Leading character 5/6/7/8/9  | Only 5 converted to A | 02                  | %3205D02%           |
| converted to A/B/C/D/E       | Only 6 converted to B | 03                  | %3205D03%           |
| %3205M%                      | Only 7 converted to C | 04                  | %3205D04%           |
|                              | Only 8 converted to D | 05                  | %3205D05%           |
|                              | Only 9 converted to E | 06                  | %3205D06%           |
|                              | Disable               | 00                  | %3206D00%           |
|                              | Assigned to 0         | 01*                 | %3206D01% *         |
|                              | Assigned to 5(A)      | 02                  | %3206D02%           |
|                              | Assigned to 6(B)      | 03                  | %3206D03%           |
| Leading character assignment | Assigned to 7(C)      | 04                  | %3206D04%           |
|                              | Assigned to 8(D)      | 05                  | %3206D05%           |
|                              | Assigned to 9(E)      | 06                  | %3206D06%           |
|                              | Assigned to 1         | 07                  | %3206D07%           |
|                              | Assigned to 2         | 08                  | %3206D08%           |
|                              | Assigned to 3         | 09                  | %3206D09%           |
|                              | Assigned to 4         | 10                  | %3206D10%           |
| Code ID setting              | 00-FF <sub>16</sub>   | 00-FF <sub>16</sub> |                     |
|                              | (ASCII)               | <y>*</y>            | ₩                   |

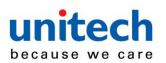

| Multiple-scan setting  |        |              | Single-scan setting |  |
|------------------------|--------|--------------|---------------------|--|
| Option barcode         | Option | Alpha. entry | Single-scan setting |  |
| Insert group selection |        | 00-44        |                     |  |
|                        | 00-44  |              |                     |  |
| %3208M%                |        | 00*          | %3208D00%           |  |

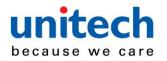

# 3-30 Telepen

#### Read:

Format

 Start character (\_)
 Data digits (variable)
 Check digit
 End character (z)

Check digit verification: The check digit verification is optional.

Check digit transmission: By setting Enable, check digit will be transmitted.

Max./Min. code length: Refer to Max./Min. code length of 3-16 Code 39.

Code ID setting: Refer to Code ID setting of <u>3-11 UPC-A</u>.

Insertion group selection: Refer to Insertion group selection of <u>3-11 UPC-A</u>.

**Encode character set type:** Two options. Same Telepen symbol, with different option, is associated with different data output.

Alphanumeric- Supports both letters and numbers within the data source.

Numeric- Supports only numbers within the data source and ignores all letters.

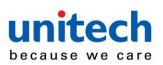

| Multiple-                           | scan setting |                     |                                               |
|-------------------------------------|--------------|---------------------|-----------------------------------------------|
| Option barcode                      | Option       | Alpha.<br>entry     | Single-scan setting                           |
| Read                                | Disable      | 00                  | %3501D00%                                     |
| %3501M%                             | Enable       | 01*                 | %3501D01% *                                   |
| Check digit verification            | Disable      | 00                  | %3502D00%                                     |
|                                     | Enable       | 01*                 | %3502D01% *                                   |
| Check digit transmission            | Disable      | 00*                 | %3503D00% *                                   |
| %3503M%                             | Enable       | 01                  | ₩\\ <b>\\\\\\\\\\\\\\\\\\\\\\\\\\\\\\\\\\</b> |
| Max. code length                    | 00-99        | 00-99               |                                               |
| %3504M%                             | 00-33        | 00*                 | %3504D00% *                                   |
| Min. code length                    | 00-99        | 00-99               |                                               |
| Ш                                   | 00-33        | 01*                 | %3505D01% *                                   |
| Code ID setting                     | 00-FF16      | 00-FF <sub>16</sub> |                                               |
| Ш                                   |              | <p>*</p>            | %3506H50% *                                   |
|                                     | 00-44        | 00-44               |                                               |
| ₩₩ <b>₩₩₩₩₩₩₩₩₩₩₩₩₩₩</b><br>%3507M% | 00-44        | 00*                 | %3507D00% *                                   |
| Encode character set type           | Alphanumeric | 00*                 | %3508D00% *                                   |
| %3508M%                             | Numeric      | 01                  | %3508D01%                                     |
|                                     | 1            | 1                   |                                               |

%END%

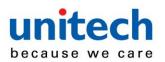

# DataBar (GS1 DataBar Truncated)

# 3-31 GS1

GS1 DataBar Truncated is structured and encoded the same as the standard GS1 DataBar format, except its height is reduced to a 13 modules minimum; while GS1 DataBar should have a height greater than or equal to 33 modules.

Read:

Format

16 Data digits

Code ID setting: Refer to Code ID setting of <u>3-11 UPC-A</u>.

Insertion group selection: Refer to Insertion group selection of <u>3-11 UPC-A</u>.

Conversion:

UCC/EAN 128- Refer to Code ID transmission of <u>3-40 String transmission</u>, ]Cm will be identified as AIM ID.

**UPC-A or EAN-13-** Barcode beginning with a single zero as the first digit has the leading "010" stripped and the barcode reported as EAN-13. Barcode beginning with two or more zeros but not six zeros has the leading "0100" stripped and the barcode reported as UPC-A.

| Multiple-scan setting                         |                     |                     | Single-scan setting                         |
|-----------------------------------------------|---------------------|---------------------|---------------------------------------------|
| Option barcode                                | Option              | Alpha. entry        | olligie-scan setting                        |
| Read                                          | Disable             | 00                  | %2701D00%                                   |
| ₩\\ <b>\\\\\\\\\\\\\\\\\\\\\\\\\\\\\\\\\\</b> | Enable              | 01*                 | %2701D01% *                                 |
| Code ID setting                               | 00-FF <sub>16</sub> | 00-FF <sub>16</sub> |                                             |
| %2702M%                                       | (ASCII)             | <r>*</r>            | %2702H52% *                                 |
| Insert group selection                        |                     | 00-44               |                                             |
|                                               | 00-44               |                     |                                             |
| %2703M%                                       |                     | 00*                 | ₩\\ <b>\\\₩₩₩₩₩₩₩₩₩₩₩₩₩</b><br>%2703D00% *  |
| Conversion                                    | None                | 00*                 | ₩₩₩₩₩₩₩₩₩₩₩₩<br>%2704D00% *                 |
| %2704M%                                       | UCC/EAN 128         | 01                  | ₩₩₩₩₩₩₩₩₩₩₩₩₩₩₩<br>%2704D01%                |
| 7027 <b>0</b> 4111 70                         | UPC-A or EAN-13     | 02                  | ₩ ₩ <b>₩₩₩₩₩₩₩₩₩₩₩₩₩₩₩₩₩₩₩</b><br>%2704D02% |

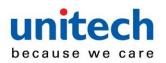

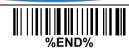

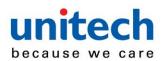

DataBar Limited

Read:

Format

16 Data digits

Code ID setting: Refer to Code ID setting of <u>3-11 UPC-A</u>.

Insertion group selection: Refer to Insertion group selection of <u>3-11 UPC-A</u>.

Conversion: Refer to Conversion of <u>3-31 GS1 DataBar (GS1 DataBar Truncated)</u>.

| Multiple-scan setting |                                                                                     |                                                                                                    |  |  |
|-----------------------|-------------------------------------------------------------------------------------|----------------------------------------------------------------------------------------------------|--|--|
| Option                | Alpha.<br>entry                                                                     | Single-scan setting                                                                                                    |  |  |
| Disable               | 00                                                                                  | %2801D00%                                                                                                    |  |  |
| Enable                | 01*                                                                                 | %2801D01% *                                                                                                    |  |  |
| 00-FF <sub>16</sub>   | 00-FF <sub>16</sub>                                                                 |                                                                                                    |  |  |
| (ASCII)               | <r>*</r>                                                                            | %2802H52% *                                                                                                    |  |  |
|                       | 00-44                                                                               |                                                                                                    |  |  |
| 00-44                 |                                                                                     |                                                                                                    |  |  |
|                       | 00*                                                                                 |                                                                                                    |  |  |
| None                  | 00*                                                                                 | ₩₩₩₩₩₩₩₩₩₩₩₩₩<br>%2804D00% *                                                                                                    |  |  |
| UCC/EAN 128           | 01                                                                                  | %2804D01%                                                                                                    |  |  |
| UPC-A or EAN-13       | 02                                                                                  |                                                                                                    |  |  |
|                       | Disable<br>Enable<br>00-FF <sub>16</sub><br>(ASCII)<br>00-44<br>None<br>UCC/EAN 128 | Option         entry           Disable         00           Enable         01*           00-FF16 $00$ -FF16           (ASCII) <r>*           00-44         <math>00</math>-44           00*         <math>00^*</math>           None         <math>00^*</math>           UCC/EAN 128         <math>01</math></r> |  |  |

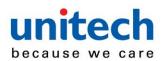

3-33 GS1

# DataBar Expanded

Read:

Format

Data characters (variable)

Code ID setting: Refer to Code ID setting of <u>3-11 UPC-A</u>.

Insertion group selection: Refer to Insertion group selection of <u>3-11 UPC-A</u>.

#### Conversion:

UCC/EAN 128- Refer to Code ID transmission of <u>3-40 String transmission</u>, ]Cm will be identified as AIM ID.

| Multiple-scan setting                          |                     |                     | Single-scan setting           |
|------------------------------------------------|---------------------|---------------------|-------------------------------|
| Option barcode                                 | Option              | Alpha. entry        | onigio ooun ootting           |
| Read                                           | Disable             | 00                  | ∭                             |
| %2901M%                                        | Enable              | 01*                 | %2901D01% *                   |
| Max. code length                               | 00.00               | 00-99               |                               |
| ₩ <b>₩₩₩₩₩₩₩₩₩₩₩₩₩₩₩₩₩₩</b><br>%2902M%         | 00-99               | 00*                 | ₩₩₩₩₩₩₩₩₩₩₩₩<br>%2902D00% *   |
| Min. code length                               |                     | 00-99               |                               |
| %2903M%                                        | 00-99               | 01*                 | ₩₩₩₩₩₩₩₩₩₩₩₩₩₩<br>%2903D01% * |
| Code ID setting                                | 00-FF <sub>16</sub> | 00-FF <sub>16</sub> |                               |
| %2904M%                                        | (ASCII)             | <r>*</r>            | %2904H52% *                   |
| Insert group selection                         | 00-44               | 00-44               |                               |
| ₩    <b>                                  </b> | 00-44               | 00*                 | %2905D00% *                   |
| Conversion                                     | None                | 00*                 | ₩₩₩₩₩₩₩₩₩₩₩₩₩<br>%2906D00% *  |

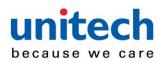

|       | UCC/EAN 128 | 01 | ₩ ₩₩₩₩₩₩₩₩₩₩₩₩₩<br>%2906D01% |
|-------|-------------|----|------------------------------|
| %END% |             |    |                              |

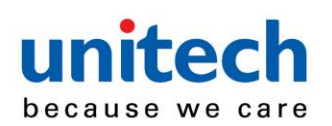

#### Read:

Format

Data characters (variable)

3-34 PDF417

| Multiple-sc            |         |                 |                     |
|------------------------|---------|-----------------|---------------------|
| Option barcode         | Option  | Alpha.<br>entry | Single-scan setting |
| Read                   | Disable | 00              | %3001D00%           |
| ₩₩₩₩₩₩₩₩₩₩₩<br>%3001M% | Enable  | 01*             | ∭                   |
| %END%                  |         | 1               |                     |

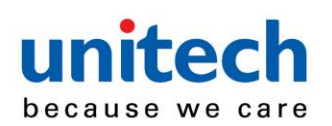

Code Read:

Format

Data characters (variable)

| Multiple-sca                                  |         |                 |                                           |
|-----------------------------------------------|---------|-----------------|-------------------------------------------|
| Option barcode                                | Option  | Alpha.<br>entry | Single-scan setting                       |
| Read                                          | Disable | 00              | %4001D00%                                 |
| ₩\\ <b>\\\\\\\\\\\\\\\\\\\\\\\\\\\\\\\\\\</b> | Enable  | 01*             | ₩ ₩ <b>₩₩₩₩₩₩₩₩₩₩₩₩₩₩₩</b><br>%4001D01% * |
| %END%                                         |         |                 |                                           |

QR 3-36

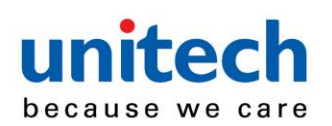

# Matrix

Read:

Format

Data characters (variable)

| Multiple-scan setting |         |              | Single-scan setting                           |
|-----------------------|---------|--------------|-----------------------------------------------|
| Option barcode        | Option  | Alpha. entry | olligie soun setting                          |
| Read                  | Disable | 00           | %4101D00%                                     |
| %4101M%               | Enable  | 01*          | ₩\\ <b>\\\\\\\\\\\\\\\\\\\\\\\\\\\\\\\\\\</b> |
| %END%                 | I       |              |                                               |

3-37 Data

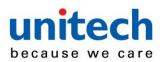

# 3-38 G1-G6

## & C1-C3 & FN1 substitution string setting

Format of barcode data transmission:

|  | Prefix | Code name | Preamble | Code ID | Code length | Code data | Code ID | Postamble | Suffix | 1 |
|--|--------|-----------|----------|---------|-------------|-----------|---------|-----------|--------|---|
|--|--------|-----------|----------|---------|-------------|-----------|---------|-----------|--------|---|

**Suffix string setting:** The <enter > key is represented in different ASCII when it is applied by different OS. For a Windows/DOS OS, <enter> is represented as <CR><LF> (0x0D 0x0A); for an Apple MAC OS, <enter> is represented as <CR> (0x0D); for a Linux/Unix OS, <enter> is represented as <LF> (0x0A).

#### Prefix/Suffix/Preamble/Postamble string setting:

They are appended to the data automatically when a barcode is decoded.

Example: Add a symbol of "\$" as a prefix for all symbols.

Steps:

- 1) Scan the option barcode of Prefix string setting.
- 2) Use the ASCII table to find the value of  $\rightarrow$ 24.
- 3) Scan 2 and 4 from the barcode on the last page.
- 4) Scan END barcode.

Scanning steps: Scan the following barcodes in order.

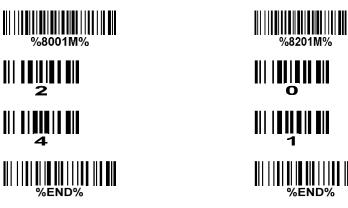

**Insert G1/G2/G3/G4 string setting:** The scanner offers 4 positions and 4 character strings to insert among the symbol.

Example: Set G1 string to be "AB".

| Original code<br>data | "1 2 3 4 5 6"     |
|-----------------------|-------------------|
| Output code data      | "1 2 A B 3 4 5 6" |

Steps:

- 1) Scan the option barcode of Insert G1 string setting.
- 2) Use the ASCII table to find the value of  $A \rightarrow 41$ ,  $B \rightarrow 42$ .

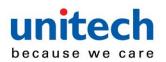

3) Scan 4, 1 and

- 4, 2 from the barcode on the last page.
- 4) Scan END barcode.
- 5) Refer to 3-39 G1-G4 string position & Code ID position.
- 6) Refer to 3-7 Scan mode & some global settings.

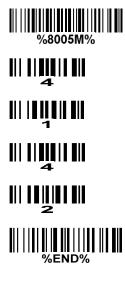

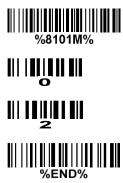

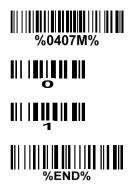

Testing barcode:

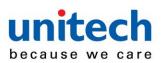

# 

**FN1 substitution string setting:** The FN1 character (0x1D) in an UCC/EAN128 barcode, or a Code 128 barcode, or a GS1 DataBar barcode can be substituted with a defined string.

**Truncate leading G5 string setting:** By setting, a defined leading character or string can be truncated. Also a single character can be un-defined.

**Repeat of a G5 character setting:** While G5 is set as a single defined/un-defined character, G5 can also be set to be repeated. This setting is ignored when the truncate number is more than the barcode data characters. The option of "FF" for this setting is not active while the option of Truncate leading G5 string setting is "00".

Example: Truncate all leading zeros for all symbols.

| Original code<br>data | "0 0 0 1 2 3 4 5 6" |
|-----------------------|---------------------|
| Output code data      | "1 2 3 4 5 6"       |

Steps: scan the following data in order.

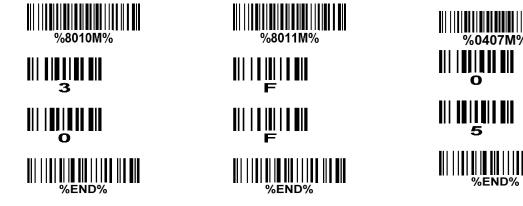

Testing barcode:

#### 

**Truncate ending G6 string setting:** By setting, a defined ending character or string can be truncated. Also a single character can be un-defined.

**Repeat of a G6 character setting:** While G5 is set as a single defined/un-defined character, G6 can also be set to be repeated. This setting is ignored when the truncate number is more than the barcode data characters. The option of "FF" for this setting is not active while the option of Truncate ending G6 string setting is "00".

**Single character C1/C2 replacement:** By setting, a defined character in the data string can be replaced by another defined character. The C1 and C2 replacement can be applied simultaneously.

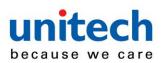

Example:

Replace all the "A" character in a data string with "B" character.

| Original code<br>data | "1 2 3 A 5 A" |
|-----------------------|---------------|
| Output code data      | "1 2 3 B 5 B" |

Steps: scan the following barcodes in order. The ASCII value for "A" is 41, and the ASCII value for "B" is 42.

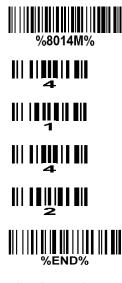

Testing barcode:

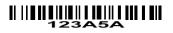

**Multiple characters C3 replacement:** By setting, a number of defined characters in the data string can be replaced by other defined characters. The maximum number of characters to replace is 11.

Example: Replace all the "A" character in a data string with "B" character; replace "C" with "D"; replace "E" with "F".

| Original code<br>data | "1 2 3 A 4 C 5 6 E 7 8" |
|-----------------------|-------------------------|
| Output code data      | "1 2 3 B 4 D 5 6 F 7 8" |

Steps: scan the following barcodes in order. The ASCII value for "A" is 41, for "B" is 42, for "C" is 43, for "D" is "44", for "E" is 45, and for "F" is 46.

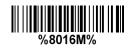

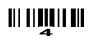

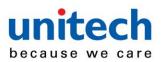

| <b>    </b>       <br>4             |
|-------------------------------------|
|                                     |
|                                     |
|                                     |
|                                     |
|                                     |
| ₄<br>       <b>    </b>    <b> </b> |
|                                     |
|                                     |
| 4                                   |
| 6<br>6                              |
|                                     |
| Testing barcode:                    |

123A4C56E78

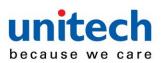

| Multipl                                                 | Single-scan setting    |                     |                     |
|---------------------------------------------------------|------------------------|---------------------|---------------------|
| Option barcode                                          | Option                 | Alpha. Entry        | Single-scan setting |
| Prefix string setting                                   | 0-22 characters        | 00-FF <sub>16</sub> |                     |
| ₩\\\ <b>₩₩₩₩₩₩₩\\₩₩₩₩₩₩₩₩₩₩₩₩₩₩₩</b><br>%8001M%         | None                   | 00*                 | %8001H00% *         |
| Suffix string setting                                   | 0-22 characters        | 00-FF <sub>16</sub> |                     |
| III     IIII   III III   III III   III   III<br>%8002M% | <enter></enter>        | 0D0A*               |                     |
| Preamble string setting                                 | 0-22 characters        | 00-FF <sub>16</sub> |                     |
| ₩\\\ <b>₩\₩₩₩₩₩\\₩</b> \\₩<br>%8003M%                   | None                   | 00*                 | %8003H00% *         |
| Postamble string setting                                | 0-22 characters        | 00-FF <sub>16</sub> |                     |
| %8004M%                                                 | None                   | 00*                 | %8004H00% *         |
| Insert G1 string setting                                | 0-22 characters        | 00-FF <sub>16</sub> |                     |
| ₩\\\ <b>₩₩₩₩₩₩₩\\₩</b> \\₩₩₩<br>%8005M%                 | None                   | 00*                 | %8005H00% *         |
| Insert G2 string setting                                | 0-22 characters        | 00-FF <sub>16</sub> |                     |
| %8006M%                                                 | None                   | 00*                 | %8006H00% *         |
| Insert G3 string setting                                | 0-22 characters        | 00-FF <sub>16</sub> |                     |
| %8007M%                                                 | None                   | 00*                 | %8007H00% *         |
| Insert G4 string setting                                | 0-22 characters        | 00-FF <sub>16</sub> |                     |
|                                                         | None                   | 00*                 | %8008H00% *         |
| FN1 substitution string setting                         | 0-4 characters         | 00-FF <sub>16</sub> |                     |
| %8009M%                                                 | <sp></sp>              | 20*                 | %8009H20% *         |
| Truncate leading G5 string setting                      | A un-defined character | 00                  |                     |

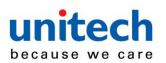

| Multipl                                     | Single-scan setting     |                         |                       |
|---------------------------------------------|-------------------------|-------------------------|-----------------------|
| Option barcode                              | Option                  | Alpha. Entry            | olligie souri setting |
| ₩    <b>₩ ₩ ₩ ₩ ₩   </b> ₩   ₩ ₩<br>%8010M% | 1-22 defined characters | 01-7F <sub>16</sub>     |                       |
|                                             | <0>                     | 30*                     | %8010H30% *           |
| Repeat of a G5 character setting            | Once                    | 01*                     | %8011H01% *           |
| %8011M%                                     | Defined times           | 01-22                   |                       |
| 76001111176                                 | Un-defined times (All)  | FF                      | %8011HFF%             |
| Truncate ending G6 string setting           | A un-defined character  | 00                      | %8012H00%             |
| %8012M%                                     | 1-22 defined characters | 01-7F <sub>16</sub>     |                       |
|                                             | <0>                     | 30*                     | %8012H30% *           |
| Repeat of a G6 character setting            | Once                    | 01*                     | %8013H01% *           |
| %8013M%                                     | Defined times           | 01-22                   |                       |
| 78001514170                                 | Un-defined times (All)  | FF                      | %8013HFF%             |
| Single character C1 replacement             | <0000>                  | 0000*                   |                       |
|                                             |                         | 0000-FFFF 16            |                       |
| Single character C2 replacement             | <0000>                  | 0000*                   |                       |
| %8015M%                                     |                         | 0000-FFFF <sub>16</sub> |                       |
| Multiple characters C3 replacement          |                         | 0000*                   |                       |
| %8016M%                                     | -                       | -                       |                       |
| %END%                                       | 1                       | <u> </u>                |                       |

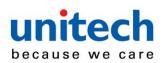

# string position & Code ID position

Format of barcode data transmission:

| Prefix | Code name | Preamble | Code ID | Code length | Code data | Code ID | Postamble | Suffix |
|--------|-----------|----------|---------|-------------|-----------|---------|-----------|--------|
|        |           |          |         |             |           |         |           | 41     |

**Insert G1/G2/G3/G4 string position:** The scanner offers 4 positions to insert strings among the symbol. In case of the insertion position is greater than the length of the symbol, the insertion of string is not effective.

Code ID position: It is allowed to select different positions of code ID placement.

| Multiple                               | Single-scan setting |              |                                                |
|----------------------------------------|---------------------|--------------|------------------------------------------------|
| Option barcode                         | Option              | Alpha. entry |                                                |
| Insert G1 string position              |                     | 00-99        |                                                |
|                                        | 00-99               |              |                                                |
| %8101M%                                |                     | 00*          | ₩    <b>                                  </b> |
| Insert G2 string position              |                     | 00-99        |                                                |
|                                        | 00-99               |              |                                                |
| %8102M%                                |                     | 00*          | ₩\\\ <b>\\\\\\\\\\\\\\\\\\\\\\\\\\\\\\\\\</b>  |
| Insert G3 string position              |                     | 00-99        |                                                |
|                                        | 00-99               |              |                                                |
| ////////////////////////////////////// |                     | 00*          | %8103D00% *                                    |
| Insert G4 string position              |                     | 00-99        |                                                |
|                                        | 00-99               |              |                                                |
| %8104M%                                |                     | 00*          | ₩\\\ <b>₩\\₩₩₩₩₩₩₩₩₩₩</b><br>%8104D00% *       |
| Code ID position                       | Before code data    | 00*          | %8105D00% *                                    |
|                                        |                     |              |                                                |
| %8105M%                                | After code data     | 01           | %8105D01%                                      |
| %END%                                  |                     |              |                                                |

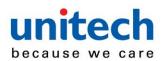

## 3-40 String

#### transmission

#### Note: The information in this chapter is closely related to the chapter of String setting.

#### Format of barcode data transmission:

| Prefix   | Code name | Preamble | Code ID | Code length | Code data | Code ID | Postamble | Suffix |
|----------|-----------|----------|---------|-------------|-----------|---------|-----------|--------|
| <b>.</b> |           | -        |         | e           |           | ·       |           |        |

**Prefix transmission:** By setting Enable, prefix will be appended before the data transmitted.

Suffix transmission: By setting Enable, suffix will be appended after the data is transmitted.

Code name transmission: By setting Enable, code name will be transmitted before code data.

**Preamble transmission:** By setting Enable, preamble will be appended before the data transmitted.

**Postamble transmission:** By setting Enable, postamble will be appended after the data is transmitted.

**Code ID transmission:** Code ID can be transmitted in the format of either Proprietary ID or AIM ID. Refer to <u>1-2 Default setting for each barcode</u>.

**Code length transmission:** The length of code data string can be transmitted before the code data when Enable is selected. The length is represented by a number with two digits.

**Case conversion:** The characters within code data or the whole output string can be set in either upper case or lower case.

**FN1 substitution transmission:** The scanner supports a FN1 substitution feature for USB and RS-232 interface. The replacement string of FN1 can be chosen by user (see <u>3-38 G1-G6 & C1-C3</u> <u>& FN1 substitution string setting</u>).

**All-non-printable-character string transmission with string setting:** By setting enable, all string settings, e.g. <u>Preamble transmission</u> or <u>Insert G1 string setting</u>, are active for an all-non-printable-character string. Here a non-printable character means a character with ASCII value between 0x00 to 0x1F.

**Transmit the first N data characters only:** The scanner supports to only transmit the first N data characters of a barcode. The number of N can be set as a digit between 1 and 99.

**Transmit the last N data characters only:** The scanner supports to only transmit the last N data characters of a barcode. The number of N can be set as a digit between 1 and 99.

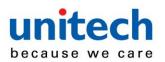

| Multiple                                           | e-scan setting       |                 |                                                |
|----------------------------------------------------|----------------------|-----------------|------------------------------------------------|
| Option barcode                                     | Option               | Alpha.<br>entry | Single-scan setting                            |
| Prefix transmission                                | Disable              | 00*             | %8201D00% *                                    |
| %8201M%                                            | Enable               | 01              | ₩                                              |
| Suffix transmission                                | Disable              | 00              | ₩ \\ <b>\\\\\\\\\\\\\\\\\\\\\\\\\\\\\\\\\\</b> |
| ₩\\ <b>\\\\\\\\\\\\\\\\\\\\\\\\\\\\\\\\\\</b>      | Enable               | 01*             | %8202D01% *                                    |
| Code name transmission                             | Disable              | 00*             | %8203D00% *                                    |
| %8203M%                                            | Enable               | 01              | %8203D01%                                      |
| Preamble transmission                              | Disable              | 00*             | %8204D00% *                                    |
| ₩\\ <b>\\₩₩₩₩₩\\\₩₩</b> \\\ <b>₩</b> ₩₩<br>%8204M% | Enable               | 01              | %8204D01%                                      |
|                                                    | Disable              | 00*             | ₩ ₩ ₩ ₩ ₩ ₩ ₩ ₩ ₩ ₩<br>%8205D00% *             |
| %8205M%                                            | Enable               | 01              | %8205D01%                                      |
| Code ID transmission                               | Disable              | 00*             | %8206D00% *                                    |
| ₩ \                                                | Proprietary ID       | 01              | %8206D01%                                      |
| 700200IWI 70                                       | AIM ID               | 02              | ₩ ₩₩₩₩₩₩₩₩₩₩₩₩₩₩<br>%8206D02%                  |
| Code length transmission                           | Disable              | 00*             | %8207D00% *                                    |
|                                                    | Enable               | 01              | %8207D01%                                      |
|                                                    | Disable              | 00*             | ₩ ₩ ₩ ₩ ₩ ₩ ₩ ₩ ₩ ₩ ₩ ₩<br>%8208D00% *         |
| Case conversion                                    | Upper (data only)    | 01              | %8208D01%                                      |
|                                                    | Lower (data only)    | 02              | %8208D02%                                      |
|                                                    | Upper (whole string) | 03              | %8208D03%                                      |

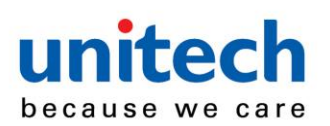

| Multiple-                                                           |                      |                 |                              |
|---------------------------------------------------------------------|----------------------|-----------------|------------------------------|
| Option barcode                                                      | Option               | Alpha.<br>entry | Single-scan setting          |
|                                                                     | Lower (whole string) | 04              | %8208D04%                    |
|                                                                     | Disable              | 00*             | %8209D00% *                  |
| FN1 substitution transmission                                       | USB                  | 01              | %8209D01%                    |
|                                                                     | RS-232               | 02              | %8209D02%                    |
|                                                                     | USB/RS-232           | 03              | %8209D03%                    |
| All-non-printable-character string transmission with string setting | Disable              | 00*             | %8210D00% *                  |
| %8210M%                                                             | Enable               | 01              | ₩₩₩₩₩₩₩₩₩₩₩₩₩₩₩<br>%8210D01% |
| Transmit the first N data characters only                           | All                  | 99*             | %8211D99% *                  |
| %8211M%                                                             | 01-99                |                 |                              |
| Transmit the last N data characters only                            | All                  | 99*             | %8212D99% *                  |
| %8212M%                                                             | 01-99                |                 |                              |
| %END%                                                               | 1                    | ,               |                              |

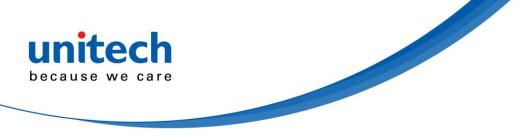

## **Maintenance**

Cleaning the exit window is the only maintenance required. A dirty window may affect scanning accuracy.

- 1. Do not allow any abrasive material to touch the window.
- Remove any dirt particles with a damp cloth.
   Wipe the window using a tissue moistened with water.
- 4. Do not spray water or other cleaning liquids directly into the window.
- 5. Use a piece of soft and dry cloth when cleaning the scanner.

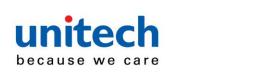

5 Barcode

# representing non-printable character

Notes to make the following barcode:

- 1. According to different barcode printing software, the method of printing following barcode is different.
- 2. If using CODESOFT software, firstly read the information through "Help $\rightarrow$ Index $\rightarrow$ Code128 $\rightarrow$ Special input

syntax". Also refer to ASCII table. For example, if we wish to make "F1" barcode, select "code128", then select "CODE A" type, and input "{DOC1}" as data.

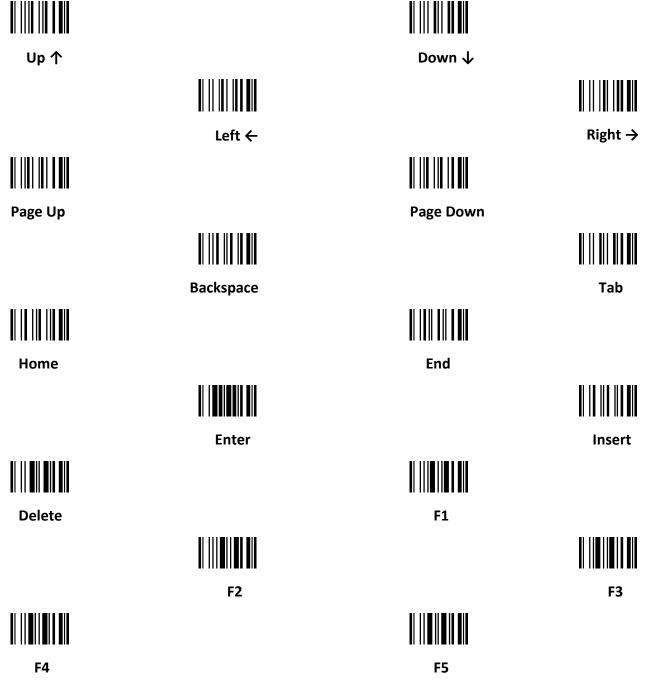

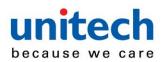

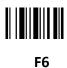

F9

F12

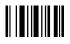

F8

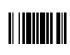

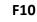

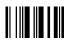

F11

# 6 ASCII Table

|   | for keyboard wedge |       | for RS-232 |     |
|---|--------------------|-------|------------|-----|
| H | 0                  | 1     | 0          | 1   |
| 0 | Null               |       | NUL        | DLE |
| 1 | Up                 | F1    | SOH        | DC1 |
| 2 | Down               | F2    | STX        | DC2 |
| 3 | Left               | F3    | ETX        | DC3 |
| 4 | Right              | F4    | EOT        | DC4 |
| 5 | PgUp               | F5    | ENQ        | NAK |
| 6 | PgDn               | F6    | ACK        | SYN |
| 7 |                    | F7    | BEL        | ETB |
| 8 | Bs                 | F8    | BS         | CAN |
| 9 | Tab                | F9    | HT         | EM  |
| A |                    | F10   | LF         | SUB |
| В | Home               | Esc   | VT         | ESC |
| C | End                | F11   | FF         | FS  |
| D | Enter              | F12   | CR         | GS  |
| E | Insert             | Ctrl+ | SO         | RS  |

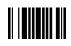

Esc

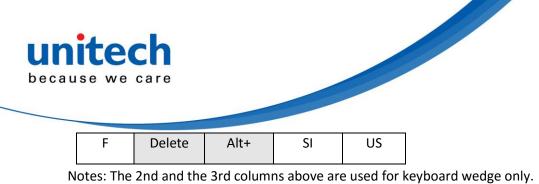

H/ 2 3 4 5 6 7 L SP 0 0 @ Ρ • р 1 ! 1 Α Q а q u 2 2 В R b r 3 3 С S # С S \$ 4 4 D Т d t 5 % 5 U Е u е 6 & 6 F V f v 1 7 7 G W g w ( 8 8 Н Х h Х 9 ) 9 T Υ i у \* А : J Ζ j z В К [ k { + ; С L ١ L < , D ] } Μ -= m ۸ ~ Е > Ν n • F / ? 0 0 DEL \_

Example: ASCII "A" = "41".

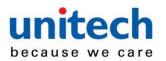

barcode

Test

7

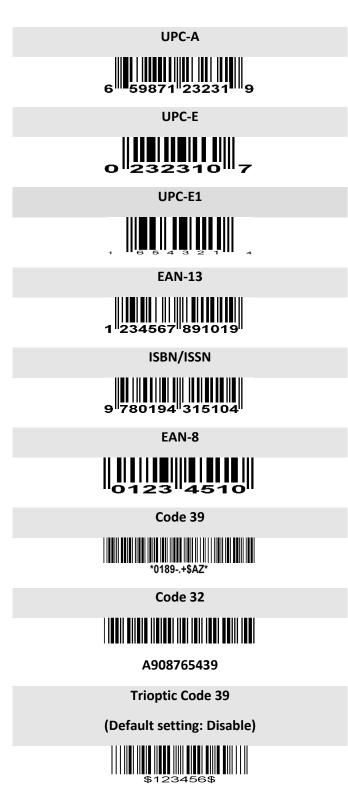

#### Interleaved 2 of 5

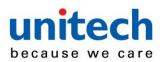

Industrial 2 of 5

(Default setting: Disable)

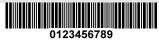

Matrix 2 of 5

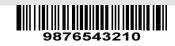

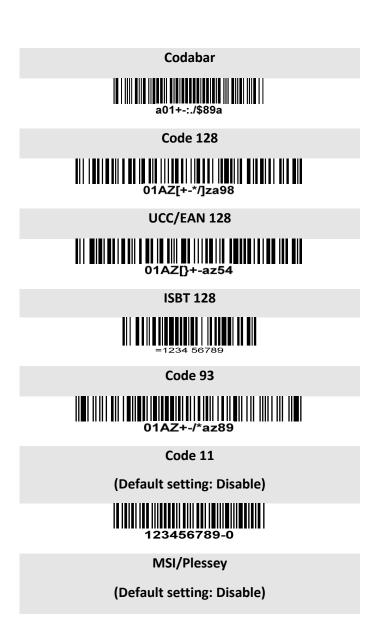

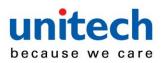

| 0123456789 |
|------------|
| 0123456789 |

**UK/Plessey** 

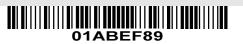

China Post

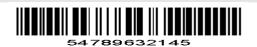

Telepen

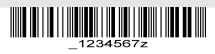

GS1 DataBar (GS1 DataBar Truncated)

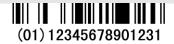

**GS1** DataBar Limited

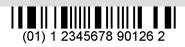

GS1 DataBar Expanded

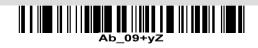

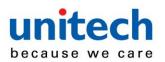

PDF417

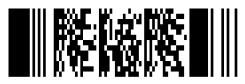

12=890ab-+%xyz

QR code

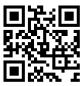

1234567890ABCD-+()&\*%^@#\$!XYZ

Data Matrix

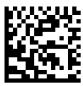

123890abc-+=&\*%^!mdo

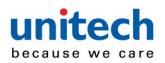

Quick

8

# setting to enable/disable Auto-detection

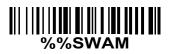

**Enable Auto-detection** 

If you wish to enable Auto-detection, scan the barcode above.

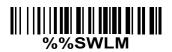

#### **Disable Auto-detection**

If you wish to disable Auto-detection, scan the barcode above. Note: The Scanning mode will switch to momentary.

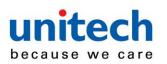

9 Return

default parameters & list firmware version

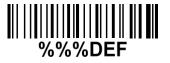

#### WARNING: Default value initialization

If you wish to return the scanner to all the factory default settings, scan the barcode above.

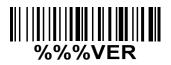

#### Firmware version list

If you wish to display the firmware version, scan the barcode above.

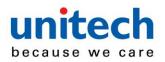

# Configuration alphanumeric entry barcode

||| || || ||| 

# 

**∭ <b>||** || || || 

To finish parameter setting, please scan the bar code below.

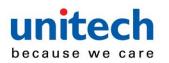

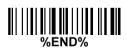